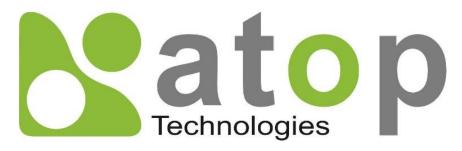

Atop Technologies, Inc.

# Protocol Gateway IEC60870-5-101 Master/Slave IEC60870-5-104 Client/Server

Protocol and eNode Designer configuration

eNode Configuration Manual

V1.2 September 29<sup>th</sup>, 2017 This PDF Document contains internal hyperlinks for ease of navigation. For example, click on any item listed in the <u>Table of Contents</u> to go to that page.

- **●** IEC 60870-5-101 Configuration Guide
- IEC 60870-5-104 Configuration Guide
- IEC 60870-5-101 Interoperability
- IEC 60870-5-104 Interoperability

# Published by:

#### Atop Technologies, Inc.

2F, No. 146, Sec. 1, Tung-Hsing Rd, 30261 Chupei City, Hsinchu County Taiwan, R.O.C.

Tel: +886-3-550-8137 Fax: +886-3-550-8131 www.atoponline.com www.atop.com.tw

# **Important Announcement**

The information contained in this document is the property of Atop technologies, Inc., and is supplied for the sole purpose of operation and maintenance of Atop Technologies, Inc., products.

No part of this publication is to be used for any other purposes, and it is not to be reproduced, copied, disclosed, transmitted, stored in a retrieval system, or translated into any human or computer language, in any form, by any means, in whole or in part, without the prior explicit written consent of Atop Technologies, Inc., Offenders will be held liable for damages and prosecution.

All rights, including rights created by patent grant or registration of a utility model or design, are reserved.

# **Disclaimer**

We have checked the contents of this manual for agreement with the hardware and the software described. Since deviations cannot be precluded entirely, we cannot guarantee full agreement. However, the data in this manual is reviewed regularly and any necessary corrections will be included in subsequent editions. Suggestions for improvement are welcome.

All other product's names referenced herein are registered trademarks of their respective companies.

# **Documentation Control**

| Author:             | Matteo Tabarelli (Atop) |
|---------------------|-------------------------|
| Revision:           | 1.2 update              |
| Revision History:   | Software update         |
| Creation Date:      | 31 August 2016          |
| Last Revision Date: | 29 September 2017       |
| Product Reference:  | PG59XX Protocol Gateway |
| Document Status:    | Released                |

# **Table of Contents**

| 1 | Introduction                                                             | 7  |
|---|--------------------------------------------------------------------------|----|
|   | 1.1 Scope                                                                | 7  |
|   | 1.2 Overview                                                             |    |
|   | 1.2.1 Document Reference                                                 |    |
|   | 1.2.2 List of Abbreviations                                              |    |
| _ | General Description                                                      |    |
| _ | General Description                                                      | 9  |
|   | 2.1 Adding the IEC 60870-5-101/104 ADH Application                       |    |
| 3 | IEC 60870-5-101 Configuration Guide                                      | 10 |
|   | 3.1 IEC 60870-5-101 Client configuration                                 |    |
|   | 3.1.1 IEC 60870-5-101 Client Settings                                    | 11 |
|   | 3.1.1.1 Polling Interval (ms)                                            | 11 |
|   | 3.1.1.2 Link Layer Timeout (ms)                                          | 11 |
|   | 3.1.1.3 General Interrogation Interval (ms)                              | 11 |
|   | 3.1.1.4 Counter Interrogation Interval (ms)                              | 11 |
|   | 3.1.1.5 Clock Sync Period (ms)                                           | 12 |
|   | 3.1.1.6 Command Timeout (ms)                                             | 12 |
|   | 3.1.2 IEC 60870-5-101 Client, Remote IED Tab Layout and Address Settings | 13 |
|   | 3.1.2.1 Link Address                                                     | 13 |
|   | 3.1.2.2 Common Address                                                   |    |
|   | 3.1.3 IEC 60870-5-101 Remote IED Data Point List                         | 14 |
|   | 3.1.3.1 Adding Data Points                                               | 15 |
|   | 3.1.4 IEC 60870-5-101 Remote IED Command List                            | 15 |
|   | 3.1.4.1 Adding Commands                                                  | 16 |
|   | 3.1.5 IEC 60870-5-101 Remote IED Data Point and Command Parameters       | 17 |
|   | 3.1.5.1 Tag                                                              | 17 |
|   | 3.1.5.2 Description                                                      |    |
|   | 3.1.5.3 Data Type                                                        | 17 |
|   | 3.1.5.4 Time Stamp                                                       |    |
|   | 3.1.5.5 Start IOA                                                        | 17 |
|   | 3.1.5.6 Count                                                            | 18 |
|   | 3.1.5.7 Class                                                            | 18 |
|   | 3.1.5.8 Operation Mode                                                   |    |
|   | 3.2 IEC 60870-5-101 Server Configuration                                 |    |
|   | 3.2.1 IEC 60870-5-101 Server Settings                                    |    |
|   | 3.2.1.1 Link Address                                                     |    |
|   | 3.2.1.2 ASDU Address                                                     |    |
|   | 3.2.1.3 Command Timeout (ms)                                             |    |
|   | 3.2.1.4 Positive Acknowledgment                                          |    |
|   | 3.2.1.5 Negative Acknowledgment                                          |    |
|   | 3.2.1.6 Class 1 Event Buffer Size                                        |    |
|   | 3.2.1.7 Class 1 Event Buffer Size over %                                 |    |
|   | 3.2.1.8 Class 2 Event Buffer Size                                        |    |
|   | 3.2.1.9 Class 2 Event Buffer Size over %                                 |    |
|   | 3.2.1.10 Command Response ACTTERM used                                   |    |
|   | 3.2.2 IEC 60870-5-101 Server Tab Layout and Address Settings             |    |
|   | 3.2.3 IEC 60870-5-101 Server Tab Layout and Address Settings             |    |
|   | 3.2.3.1 Adding Data Point and Command References                         |    |
|   | 3.3 IEC 60870-5-101 Common Settings                                      |    |
|   | 3.3.1.1 Link Address Size                                                |    |
|   | 3.3.1.2 Common Address Size                                              |    |
|   | J.J. I.Z GUIIIIUII AUUIESS SIZE                                          |    |

|   |                                         | Object Address Size                                                            |    |
|---|-----------------------------------------|--------------------------------------------------------------------------------|----|
|   | 3.3.1.4 Cause of Tra                    | nsmission Size                                                                 | 25 |
|   | 3.3.1.5 Data Link Tr                    | ansmission Mode                                                                | 25 |
| 4 | IEC 60870-5-104 Configur                | ation Guide                                                                    | 26 |
|   | 4.1 IEC 60970 F 104 Client co           | nfiguration                                                                    | 26 |
|   |                                         | •                                                                              |    |
|   |                                         | 4 Client Settingsrrogation (ms)                                                |    |
|   |                                         | n for Group X (ms)                                                             |    |
|   | 3                                       | inter General for Group X (ms)                                                 |    |
|   |                                         | imeout (ms)                                                                    |    |
|   |                                         | n Intervals (ms)                                                               |    |
|   | 3                                       | 4 Client, Remote IED Tab Layout and Address Settings                           |    |
|   |                                         | SS                                                                             |    |
|   |                                         |                                                                                |    |
|   |                                         |                                                                                |    |
|   |                                         | 4 Remote IED Data point list                                                   |    |
|   |                                         | Points                                                                         |    |
|   | 9                                       | 4 Remote IED Commands List                                                     |    |
|   |                                         | mands                                                                          |    |
|   |                                         | 4 Remote IED Data Point and Command Parameters                                 |    |
|   |                                         |                                                                                |    |
|   |                                         |                                                                                |    |
|   |                                         |                                                                                |    |
|   |                                         |                                                                                |    |
|   | 4.1.5.5 Start IOA                       |                                                                                | 34 |
|   |                                         |                                                                                |    |
|   |                                         | ode                                                                            |    |
|   |                                         | (ms) – Select Before Operate Timeout                                           |    |
|   |                                         | onfiguration                                                                   |    |
|   |                                         | 4 Server Settings                                                              |    |
|   |                                         | SS                                                                             |    |
|   |                                         | ize                                                                            |    |
|   |                                         | Size                                                                           |    |
|   |                                         |                                                                                |    |
|   |                                         | imeout (ms)                                                                    |    |
|   |                                         | Connections                                                                    |    |
|   |                                         | 4 Server Tab Layout and Address Settings                                       |    |
|   |                                         | 4 Server Data point and Command Reference list                                 |    |
|   | · ·                                     | Point and Command References                                                   |    |
|   |                                         | Settings                                                                       |    |
|   |                                         |                                                                                |    |
|   |                                         | Connection Fetablishment Timeout                                               |    |
|   |                                         | Connection Establishment Timeout  Sond or Took ADDIJ Timeout.                  |    |
|   |                                         | <ul> <li>Send or Test APDU Timeout</li> <li>Acknowledgement Timeout</li> </ul> |    |
|   | · ,                                     | - Idle State Test Frame Timeout                                                |    |
|   | · · · · · · · · · · · · · · · · · · ·   | ime (ms)                                                                       |    |
|   |                                         | ime (ms)                                                                       |    |
|   | - · · · · · · · · · · · · · · · · · · · | Period (ms)                                                                    |    |
|   | ,                                       | eriod (ms)t Reconnects                                                         |    |
|   |                                         | esponse ACTTERM used                                                           |    |
| г |                                         | ·                                                                              |    |
| Э | o Osing Auto-increment                  |                                                                                | 43 |
| 6 | IEC 60870-5-101 Interope                | rability                                                                       | 44 |
|   |                                         |                                                                                |    |
|   | 6.1 System or device                    |                                                                                | 44 |

|   | 6.3<br>6.4<br>6.5 | Physical la<br>Link layer<br>Application | onfiguration ayeron layerlication functions | 45<br>46<br>47 |
|---|-------------------|------------------------------------------|---------------------------------------------|----------------|
| 7 | IEC               | 60870-5                                  | -104 Interoperability                       | 57             |
|   |                   |                                          | overview                                    | 57             |
|   | 7.0               | 7.1.1                                    | ISO/OSI model of IEC 60870-5-104            |                |
|   | 7.2               |                                          | ability: IEC 60870-5-104 Client             |                |
|   |                   | 7.2.1                                    | System or device                            |                |
|   |                   | 7.2.2                                    | Link layer                                  | 58             |
|   |                   | 7.2.3                                    | Application layer                           | 59             |
|   |                   | 7.2.4                                    | Selection of standard ASDUs                 |                |
|   |                   | 7.2.5                                    | Basic application functions                 | 65             |
|   | 7.3               | Interopera                               | ability: IEC 60870-5-104 Server             | 69             |
|   |                   | 7.3.1                                    | System or device                            | 69             |
|   |                   | 7.3.2                                    | Link layer                                  |                |
|   |                   | 7.3.3                                    | Application layer                           |                |
|   |                   | 7.3.4                                    | Selection of standard ASDUs                 |                |
|   |                   | 7.3.5                                    | Basic application functions                 |                |
|   |                   | 7.5.5                                    | Dasic application falletions                |                |

# **Table of Figures**

| Figure 2-1 – Adding an IEC 60870-5-101/104 ADH Application                             | 9  |
|----------------------------------------------------------------------------------------|----|
| Figure 3-1 – Configuration Settings for the IEC 60870-5-101 Client                     |    |
| Figure 3-2 - Remote IED configuration settings for an IEC 60870-5-101 Client           | 13 |
| Figure 3-3 – Data Point configuration options for the IEC 60870-5-101 Client           | 14 |
| Figure 3-4 – Adding Data Points to an IEC 60870-5-101 Remote IED                       | 15 |
| Figure 3-5 – Command configuration options for IEC 60870-5-101 Client.                 |    |
| Figure 3-6 - Adding Commands to an IEC 60870-5-101 ADH Application Client Remote IED   |    |
| Figure 3-7 – Configuration settings for a local IEC 60870-5-101 Server.                | 19 |
| Figure 3-8 – IED configuration settings for IEC 60870-5-101 Server.                    | 22 |
| Figure 3-9 – Data Point Reference configuration options for an IEC 60780-5-101 Server  |    |
| Figure 3-10 - Adding Data Point and Command References to an IEC 60780-5-101 Server    | 24 |
| Figure 4-1 – Configuration Settings for the IEC 60870-5-104 Client                     | 26 |
| Figure 4-2 - Client Interrogation Intervals                                            |    |
| Figure 4-3 – IED configuration settings for an IEC 60870-5-104 Client.                 | 29 |
| Figure 4-4 - Remote IED Data Point configuration options for an IEC 60870-5-104 Client | 30 |
| Figure 4-5 – Adding Data Points to an IEC 60870-5-104 Client                           |    |
| Figure 4-6 - Command configuration options for an IEC 60870-5-104 Client.              | 32 |
| Figure 4-7 – Adding Commands to an IEC 60870-5-104 Client                              | 33 |
| Figure 4-8 – Server configuration settings for the IEC 60870-5-104 server.             |    |
| Figure 4-9 – IED configuration settings for an IEC 60870-5-104 Server.                 |    |
| Figure 4-10 – Data Point Reference configuration options for an IEC 60780-5-104 Server | 39 |
| Figure 4-11 - Adding Data Point and Command References to an IEC 60780-5-104 Server    | 40 |
| Figure 5-1 – Using Auto Increment when adding Data Points or Commands                  | 43 |

# 1 Introduction

Thank you for Buying Atop's Protocol Gateway.

The product is bundled with the following three user manuals:

- 1) Hardware specific installation user manual, **not covered in this document**. It covers Atop's hardware installation procedure, wiring, power connection etc.
- 2) Getting started with Atop's Protocol Gateway user manual configuration tool introduction, web configuration, software architecture introduction **not covered in this document**. This manual covers the introduction, installation, network set-up maintenance and using of the configuration tool software, including the procedure to be followed for uploading new configurations to Atop's device.
- 3) Protocol specific user manual (This Manual). One protocol-specific manual will be provided for each protocol installed on the device. This manual covers:
  - a. Basic device network configuration
  - b. Step-by-step protocol set-up for in eNode designer
  - c. Description of the protocol-specific software features, the device profile and the implementation table of supported functionalities.

This manual is for IEC-60870-5-101 and IEC-60870-5-104 client server and describes how to use the IEC-60870-5-101/104 eNode Designer Module to configure Atop's IEC 60870-5-101/103 ADH Application within the eNode Designer configuration tool.

# 1.1 Scope

This document is divided into 5 major sections:

- Overview with General Description; and a
- IEC 60870-5-101 Configuration Guide
- IEC 60870-5-104 Configuration Guide
- IEC 60870-5-101 Interoperability
- IEC 60870-5-104 Interoperability

#### 1.2 Overview

#### 1.2.1 Document Reference

- [1] Document Title: Getting started with Atop's Protocol Gateways Revision: Version 1.00 or higher
- [2] Document Title: IEC 60870-5-101 standard Revision: Edition 2 02/2003
- [3] Document Title: IEC 60870-5-104 standard

Revision: Edition 2 - 06/2006

# 1.2.2 List of Abbreviations

 Application Service Data Unit Application Data Hub **ASDU** 

ADH

IEC = International Electrical Commission IED = Intelligent Electronic Device = Programmable Logic Controller PLC

# 2 General Description

#### 2.1 Adding the IEC 60870-5-101/104 ADH Application

An IEC 60870-5-101/104 ADH application can be set up as a *Client* or a *Server*. This choice will be presented when adding the application. Please note that Atop Protocol gateways supports one Server application per protocol per device.

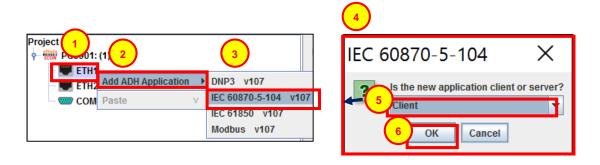

Figure 2-1 – Adding an IEC 60870-5-101/104 ADH Application.

- Right click the intended port for the *IEC 60870-5-101/104* ADH application.
- Left click Add ADH Application.
- Left click **IEC 60870-5-101 or IEC 60870-5-104.** eNode Designer will automatically choose between IEC 60870-5-101 or IEC 60870-5-104 depending on what type of port the application is being added to.
- This dialogue box will appear, asking whether the new application is to be configured as a *Client* or a *Server*.
- 5 Select either **Client** or **Server** from the drop down menu.
- 6 Left click **OK** to add the application.

There are differences when configuring the new ADH application depending on whether it is an IEC 60870-5-101 or 104 and whether or not it is configured as a *Server* or a *Client*. See the following links for specific configuration information:

IEC 60870-5-101 Client configuration

IEC 60870-5-101 Server configuration

IEC 60870-5-104 Client configuration

IEC 60870-5-104 Server configuration

# 3 IEC 60870-5-101 Configuration Guide

## 3.1 IEC 60870-5-101 Client configuration

The following view is shown after an IEC 60870-5-101 Client Application is added. It is also accessible by left clicking the ADH Application in the *Project Tree*.

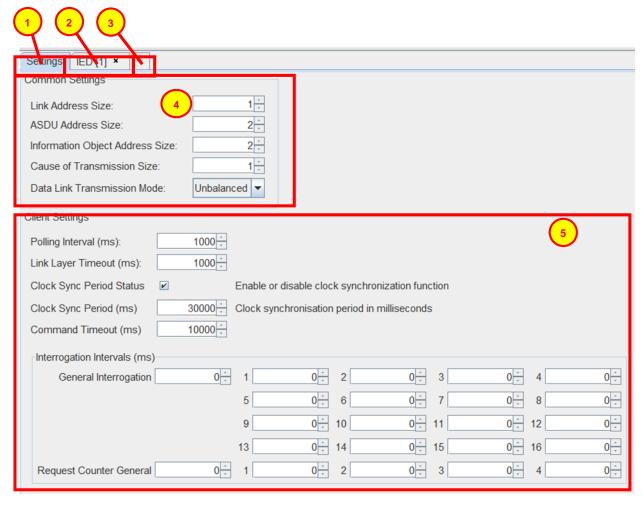

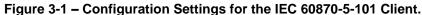

- 1) I ne Settings tab, this is snown when clicking on an IEC 60870-5-101 ADH application in the Project Tree.
- The Remote IED tab, this shows the *Address*, *Data* and *Commands* settings for the remotely connected IED(s). The settings in this tab are specific to the individual IED. For more information see: **IEC 60870-5-101 Client, Remote IED Tab Layout and Address Settings**. This tab can also be accessed by clicking the specific IED within the *Project Tree*.
- The add IED option. This creates a new remote IED, which will be visible in the *Project Tree* and brings up a new IED settings tab for individual IED configuration.

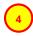

The *Common settings*. These settings apply to the entire IEC 60870-5-101 ADH application and are shown regardless of whether the application is configured as a *Client* or a *Server*. For more information see: **IEC 60870-5-101 Common Settings**.

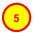

The *Client Settings*. These are specific to ADH applications configured as a client. For more information see **IEC 60870-5-101 Client Settings**.

# 3.1.1 IEC 60870-5-101 Client Settings

An IEC 60870-5-101 client requires the following settings for communication time outs and data polling intervals.

# 3.1.1.1 Polling Interval (ms)

| <b>Description</b> Requests for data are sent periodically in this interval (milliseconds). |                            |
|---------------------------------------------------------------------------------------------|----------------------------|
| Data Entry                                                                                  | Integer                    |
| Range                                                                                       | 1 to 65000 (Default: 1000) |
| Input Option                                                                                | Mandatory                  |

#### 3.1.1.2 Link Layer Timeout (ms)

| Description  | The maximum time (in milliseconds) to wait for a response from a device when a 101 command is outstanding. |
|--------------|----------------------------------------------------------------------------------------------------|
| Data Entry   | Integer                                                                                                    |
| Range        | 1000 to 65000 (Default: 1000)                                                                              |
| Input Option | Mandatory                                                                                                  |

#### 3.1.1.3 General Interrogation Interval (ms)

| Description  | The cyclic period (in milliseconds) between sending general interrogations (GI) messages. If set to 0, the interrogation messages will not be sent. |
|--------------|----------------------------------------------------------------------------------------------------|
| Data Entry   | Integer                                                                                                    |
| Range        | 0 to 3600000 ms (Default: 0)                                                                                                    |
| Input Option | Mandatory                                                                                                    |

#### 3.1.1.4 Counter Interrogation Interval (ms)

| Description  | The cyclic period (in milliseconds) between sending counter interrogations messages. If set to 0, the interrogation messages will not be sent. |
|--------------|----------------------------------------------------------------------------------------------------|
| Data Entry   | Integer                                                                                                    |
| Range        | 0 to 3600000 ms (Default: 0)                                                                                                    |
| Input Option | Mandatory                                                                                                    |

# 3.1.1.5 Clock Sync Period (ms)

| Description  | The cyclic period (in milliseconds) when clock synchronisation is performed with the connected servers. |
|--------------|----------------------------------------------------------------------------------------------------|
| Data Entry   | Integer                                                                                                 |
| Range        | 30000 to 3600000 ms (Default: 30000)                                                                    |
| Input Option | Mandatory                                                                                               |

# 3.1.1.6 Command Timeout (ms)

| Description  | The timeout period (in milliseconds) passing which an exception is returned |
|--------------|-----------------------------------------------------------------------------|
| Data Entry   | Integer                                                                     |
| Range        | 3000 to 120000 ms (Default: 10000)                                          |
| Input Option | Mandatory                                                                   |

#### 3.1.2 IEC 60870-5-101 Client, Remote IED Tab Layout and Address Settings

The IED tab shows the address settings for remote IED(s) connect to the Client, as well as the Data Point and Command configuration of a connected IED. Configuration in this section is required as part of the Client's configuration.

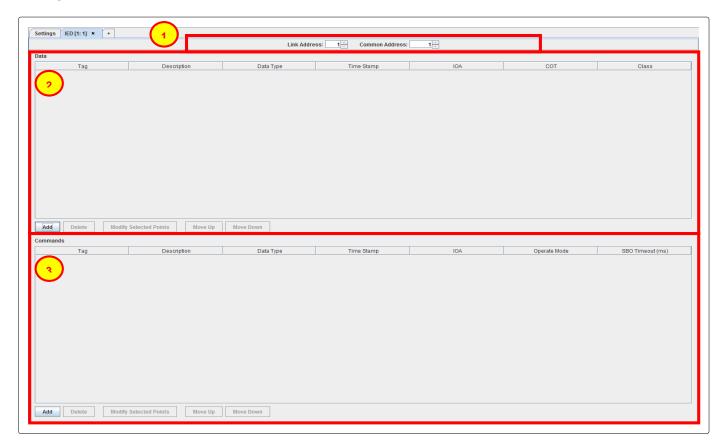

Figure 3-2 – Remote IED configuration settings for an IEC 60870-5-101 Client.

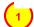

Address settings that can be defined using the up and down arrows or manually entered.

#### 3.1.2.1 Link Address

Range: (Dependent on Link Address Size in Common Settings) See: Link Address Size (Default: 1)

#### 3.1.2.2 Common Address

Range: (Dependent on Common Address Size in Common Settings) See: **Common Address Size** (Default: 1)

- Data point list. For more information on adding and editing data points, See: IEC 60870-5-101 Remote IED Data Point List.
- Commands list. For more information on adding and editing commands, See; IEC 60870-5-101 Remote IED Commands List

#### 3.1.3 IEC 60870-5-101 Remote IED Data Point List

This section shows the data points for the connected IED. It allows addition, modification and deletion of data points as well as list sorting.

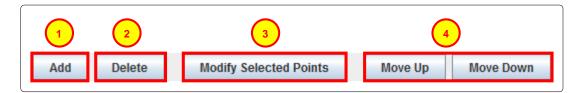

Figure 3-3 - Data Point configuration options for the IEC 60870-5-101 Client.

- Left click **Add** to add one or more new data points. For more information on the *Add Data Point* tool see: **Adding Data Points.** Initially only this button will be available for the user. Once a data point has been created and/or selected by left clicking (data point will be highlighted) the other command buttons become usable.
- While one or more data points are selected, clicking **Delete** will remove it/them immediately unless they are mapped to a server, in which case, a dialogue box will ask for confirmation on the deletion of the point(s).
- While one or more data points are selected, clicking **Modify Selected Points** will bring up the a dialogue box similar to the *Add Data Points* Dialogue box, however this box shows the original data point configuration as well as the new configuration for comparison.
- Move Up and Move Down can be to shift selected data points within the list.

#### 3.1.3.1 Adding Data Points

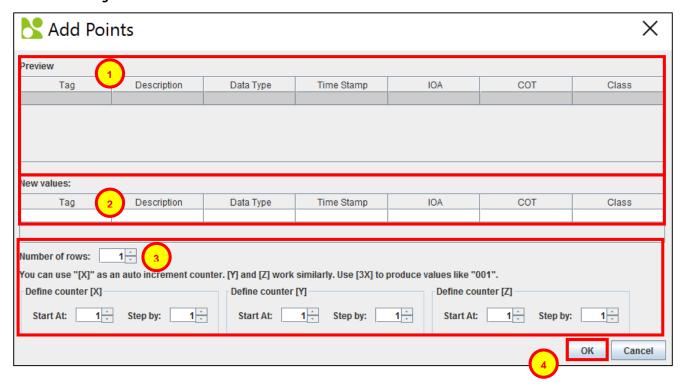

Figure 3-4 – Adding Data Points to an IEC 60870-5-101 Remote IED.

When adding data points, this dialogue box will be shown.

- Data points will appear in this section as a preview before they are added to the IED.
- Data point information is entered here. *Tag, Description* and *IOA* are entered manually while *Data type, Time*Stamp, COT and Class have drop down menus for selection. For specific information on these parameters, see Data Point Parameters.
- This section can be utilised to make adding multiple similar data points easier. The values "[X]", "[Y]" or "[Z]" can be entered in *Tag, Description* or *IOA* as an auto increment counter. For more information on how to use the auto-increment feature see: **Using Auto-Increment**.
- Once the required data points are shown in the preview section, click **OK** to add them to the IED.

#### 3.1.4 IEC 60870-5-101 Remote IED Command List

This section shows the list of commands configured for the remote IED. It allows the addition, modification and deletion of commands as well as list sorting. This section is very similar to the *data points* section.

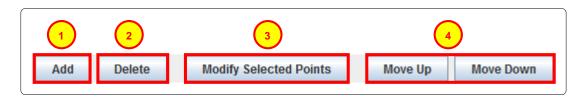

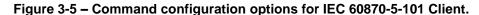

Left click **Add** to add one or more commands. For more information on the Add command tool see: **Adding Commands**. Initially only this button will be available. Once a command has been created and/or selected by left clicking, command will be highlighted.

- While one or more data points are selected, clicking **Delete** will remove it/them immediately.
- While one or more data points are selected, clicking **Modify Selected Points** will bring up the a dialogue box similar to the **Add Data Points Dialogue** box. This box shows the original data point configuration as well as the new configuration for comparison.
- Move Up and Move Down buttons are used to shift selected data points within the list.

#### 3.1.4.1 Adding Commands

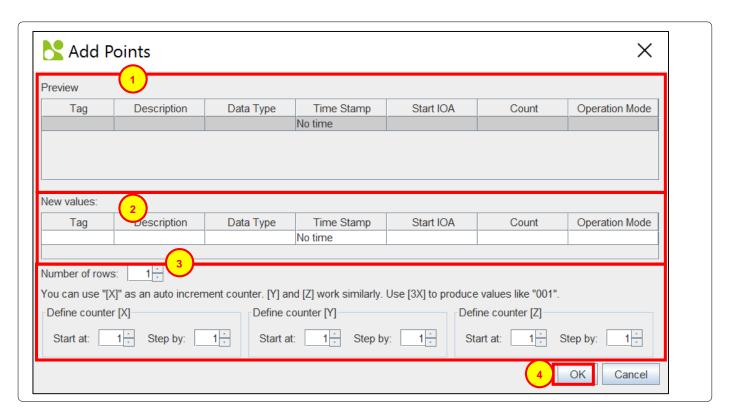

Figure 3-6 – Adding Commands to an IEC 60870-5-101 ADH Application Client Remote IED.

When adding commands, this dialogue box will be shown.

- 1 Commands will appear in this section as a preview before they are added to the ADH application.
- Command information is entered in this section. *Tag, Description, IOA* and *SBO Timeout (ms)* are entered manually while *Data type, Time Stamp* and *Operate Mode* have drop down menus for selection.
- This section can be utilised to make adding multiple similar commands easier. The values "[X]", "[Y]" or "[Z]" can be entered in *Tag, Description* or *IOA* as an auto increment counter. See: **Using Auto-Increment**.
- Once the required commands are shown in the preview section, click **OK** to add them to the IED.

# 3.1.5 IEC 60870-5-101 Remote IED Data Point and Command Parameters

# 3.1.5.1 Tag

| Description  | A unique Tag value for each data point. |
|--------------|-----------------------------------------|
| Data Entry   | String                                  |
| Min Length   | 1                                       |
| Max Length   | N/A                                     |
| Input Option | Mandatory                               |

# 3.1.5.2 Description

| Description  | User defined description for each data point. |  |
|--------------|-----------------------------------------------|--|
| Data Entry   | String                                        |  |
| Min Length   | 1                                             |  |
| Max Length   | N/A                                           |  |
| Input Option | Mandatory                                     |  |

# 3.1.5.3 Data Type

| Description                                                                                                    | IEC 60870-5 defined data type for each data point. |  |
|----------------------------------------------------------------------------------------------------|----------------------------------------------------|--|
| Data Entry                                                                                                    | Drop Down Menu                                     |  |
| Types Single Point Command, Double Point Command, Regulating Step Command, Normalized Value, Set Point: Scaled Value, Set Point: Float, Bitstring32 Com |                                                    |  |
| Input Option                                                                                                    | Mandatory                                          |  |

# 3.1.5.4 Time Stamp

| Description  | Time Stamp Format for each data point. The available time stamp types are dependent on the Data Type selected. |  |
|--------------|----------------------------------------------------------------------------------------------------|--|
| Data Entry   | Drop Down Menu                                                                                                 |  |
| Types        | No time, CP24Time2a, CP56Time2a                                                                                |  |
| Input Option | Mandatory                                                                                                    |  |

# 3.1.5.5 Start IOA

| Description  | A unique Information Object Address for each data point.                               |  |
|--------------|----------------------------------------------------------------------------------------|--|
| Data Entry   | Integer                                                                                |  |
| Range        | Dependent on IOA Address Size in Common Settings. See: Information Object Address Size |  |
| Input Option | Mandatory                                                                              |  |

# 3.1.5.6 Count

| Description  | The request address |  |
|--------------|---------------------|--|
| Data Entry   | Integer             |  |
| Types        | 0~65000             |  |
| Input Option | Mandatory           |  |

# 3.1.5.7 Class

Server Data only

| Description  | Assigns a data class to each data point defining the priority for the transmission of data point information. |  |
|--------------|----------------------------------------------------------------------------------------------------|--|
| Data Entry   | Drop Down Menu                                                                                                |  |
| Types        | Class-1 (High Priority), Class-2 (Low Priority)                                                               |  |
| Input Option | Mandatory                                                                                                    |  |

# 3.1.5.8 Operation Mode

| $C_0$ | mm | nan  | гb | onl | v |
|-------|----|------|----|-----|---|
| -     |    | ıaıı | us | OHI | v |

| on minaria only |                                              |  |
|-----------------|----------------------------------------------|--|
| Description     | Assigns the command type to a command point. |  |
| Data Entry      | Drop Down Menu                               |  |
| Types           | Direct Operate, Select Before Operate        |  |
| Input Option    | Mandatory                                    |  |

# 3.2 IEC 60870-5-101 Server Configuration

The following view will be shown after an IEC 60870-5-101 *Server* is added to a local device. The view is also accessible by left clicking the ADH application in the *Project Tree*. The settings are used to setup this local IEC 60870-5-101 server. Please note that Atop gateway supports one server/slave application per protocol per device

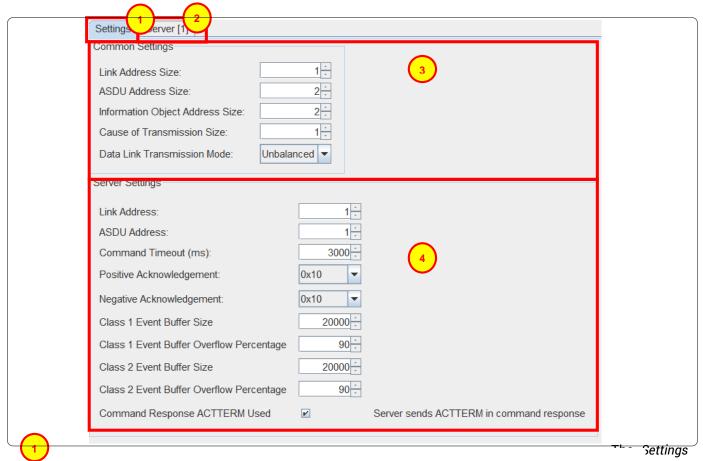

Figure 3-7 – Configuration settings for a local IEC 60870-5-101 Server.

- The Server tab shows the Address, Data, and Commands settings for server ADH application. For more information see: IEC 60870-5-101 Server Tab Layout and Address Settings. Only one IEC 60870-5-101 server can be added as ADH application to an IED [1:1].
- Common settings box includes the settings that apply to the entire IEC 60870-5-101 ADH application. They are shown regardless of whether the application is configured as a Client or a Server. For more information see: IEC 60870-5-101 Common Settings.
- Server Settings box includes the parameters that are specific to ADH applications configured as a server. For more information see: IEC 60870-5-101 Server Settings.

# 3.2.1 IEC 60870-5-101 Server Settings

These settings define the acknowledgement response of the server and the period for short and long pulse commands.

#### 3.2.1.1 Link Address

| Description  | The link address used by the server.                                          |  |
|--------------|-------------------------------------------------------------------------------|--|
| Data Entry   | Integer                                                                       |  |
| Range        | Dependant on Common Address Size in common settings. See: Common Address Size |  |
| Input Option | Mandatory                                                                     |  |

#### 3.2.1.2 ASDU Address

| Description  | The common address used by the server.                                        |  |
|--------------|-------------------------------------------------------------------------------|--|
| Data Entry   | Integer                                                                       |  |
| Types        | Dependant on Common Address Size in common settings. See: Common Address Size |  |
| Input Option | Mandatory                                                                     |  |

# 3.2.1.3 Command Timeout (ms)

| Description  | The timeout period (in milliseconds) passing which an exception is returned |  |
|--------------|-----------------------------------------------------------------------------|--|
| Data Entry   | Integer                                                                     |  |
| Range        | 1000 to 10000 ms (Default: 3000)                                            |  |
| Input Option | Mandatory                                                                   |  |

# 3.2.1.4 Positive Acknowledgment

| Description  | This parameter defines the value for a positive ACK (acknowledge) to be transmitted by the server. |  |
|--------------|----------------------------------------------------------------------------------------------------|--|
| Data Entry   | Drop Down Menu                                                                                     |  |
| Types        | 0xE5 or 0x10 (Default 0x10)                                                                        |  |
| Input Option | Mandatory                                                                                          |  |

# 3.2.1.5 Negative Acknowledgment

| Description  | This parameter defines the value for a negative ACK (negative acknowledge) to be transmitted by the server. |
|--------------|----------------------------------------------------------------------------------------------------|
| Data Entry   | Drop Down Menu                                                                                              |
| Types        | 0x10 or 0xA2 (Default: 0x10)                                                                                |
| Input Option | Mandatory                                                                                                   |

# 3.2.1.6 Class 1 Event Buffer Size

| Description  | This parameter defines the Class 1 Event Buffer Size |
|--------------|------------------------------------------------------|
| Data Entry   | Integer                                              |
| Range        | 20000 to 65535 (default: 20000)                      |
| Input Option | Mandatory                                            |

#### 3.2.1.7 Class 1 Event Buffer Size over %

| Description  | This parameter defines the threshold in % to trigger Event Buffer Exception (Class 1) |
|--------------|---------------------------------------------------------------------------------------|
| Data Entry   | Integer                                                                               |
| Range        | 25 to 100 (default: 90)                                                               |
| Input Option | Mandatory                                                                             |

#### 3.2.1.8 Class 2 Event Buffer Size

| Description  | This parameter defines the Class 2 Event Buffer Size |
|--------------|------------------------------------------------------|
| Data Entry   | Integer                                              |
| Range        | 20000 to 65535 (default: 20000)                      |
| Input Option | Mandatory                                            |

# 3.2.1.9 Class 2 Event Buffer Size over %

| Description  | This parameter defines the threshold in % to trigger Event Buffer Exception (Class 2) |
|--------------|---------------------------------------------------------------------------------------|
| Data Entry   | Integer                                                                               |
| Range        | 25 to 100 (default: 90)                                                               |
| Input Option | Mandatory                                                                             |

# 3.2.1.10 Command Response ACTTERM used

| Description  | This parameter defines whether ACTTERM is used or not |
|--------------|-------------------------------------------------------|
| Data Entry   | Checkbox                                              |
| Types        | Checked or not (default: checked)                     |
| Input Option | Mandatory                                             |

# 3.2.2 IEC 60870-5-101 Server Tab Layout and Address Settings

This tab is used to define all data points of the IEC 60870-5-101 server.

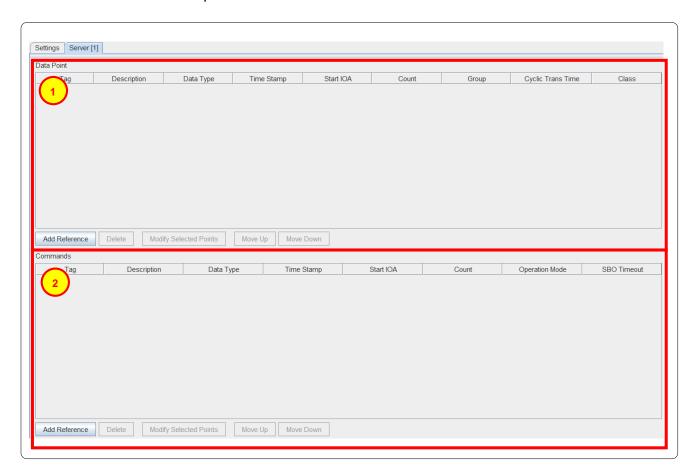

Figure 3-8 – IED configuration settings for IEC 60870-5-101 Server.

- Data point list. For more information on adding and editing data points, see IEC 60870-5-101 Server Data point and Command Reference List.
- Commands list. For more information on adding and editing commands, see IEC 60870-5-101 Server Data point and Command Reference List.

#### 3.2.3 IEC 60870-5-101 Server Data Point and Command Reference List

This section shows the data point references for the server. It allows the addition, modification and deletion of data point references as well as data point sorting. This set of buttons is shown under the *Data* section and under the *Commands* section. They both function exactly the same.

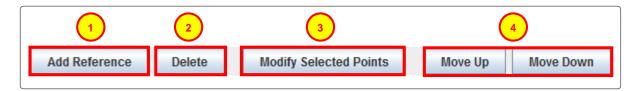

Figure 3-9 – Data Point Reference configuration options for an IEC 60780-5-101 Server.

- Left click **Add** to add one or more new data point references. For more information on the Add data point reference tool see **Adding Data Point and Command References**. Initially only this button will be available to be clicked. Only once a data point reference has been created and/or selected by left clicking (data point reference will be highlighted).
- While one or more data point references are selected, pressing **Delete** will show a dialogue box asking for confirmation on the deletion of that reference.
- While one or more data point references are selected, pressing **Modify Selected Points** will bring up the a dialogue box similar to the *Add* Data point references Dialogue box, however this box shows the original data point reference configuration as well as the new configuration for comparison.
- Move Up and Move Down are used to shift selected data point references within the list.

#### 3.2.3.1 Adding Data Point and Command References

Only data points that exist in a different ADH applications can be used for the IEC 60870-5-101 server. Data points in the ADH are normally generated by a client application such as for example a Modbus master or even by an IEC 60870-5-101 client as shown in this example. There are also client/server ADH applications available such as the IEC 61131 Soft PLC (programmable logic controller). Adding data points is also called "point mapping".

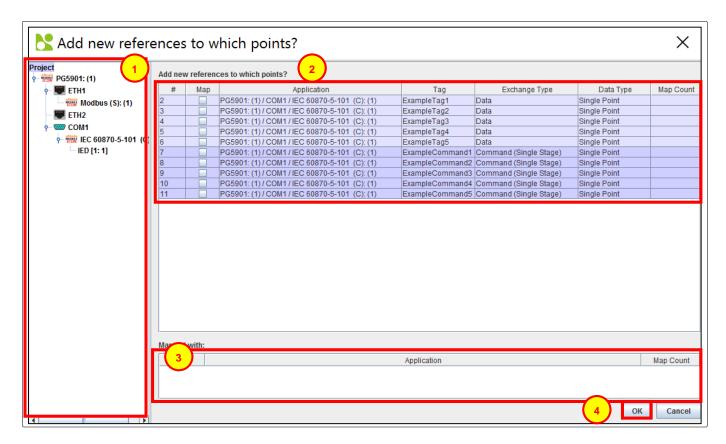

Figure 3-10 - Adding Data Point and Command References to an IEC 60780-5-101 Server.

When adding data point references, the dialogue box above will be shown.

- Project Tree: can be used to search specific locations for data points in other ADH applications. Left clicking **Project** on the top shows every data point or command found within the entire project. Left clicking individual ADH applications or IEDs narrows that list down to local data points and commands.
- Available data points and commands are here to be selected. Data points and commands show up slightly differently. Data points are highlighted in a light blue color. They are shown on the top of the list and have the exchange type "data". Commands are highlighted a dark blue color. They are shown on the bottom of the list and have the exchange type "command". To map a point, left click the box on that point's row under the *Map* column. It will be included in the list for mapping and mapped when **OK** is clicked.
- This section shows details on a points mapping if it has already been mapped to an application. This will only show points that have been previously selected.
- When the required data points for reference are selected. Press **OK** to add them. eNode Designer will automatically check and verify that mapped data types match up.

# 3.3 IEC 60870-5-101 Common Settings

#### 3.3.1.1 Link Address Size

| Description  | The number of bytes used to describe the Link Address in the ASDU. |
|--------------|--------------------------------------------------------------------|
| Data Entry   | Integer                                                            |
| Range        | 0 to 2 (Default 1)                                                 |
| Input Option | Mandatory                                                          |

#### 3.3.1.2 Common Address Size

| Description  | The number of bytes used to describe the Common Address in the ASDU.  The size of the COMMON ADDRESS OF ASDUs is determined by a fixed system (network-specific) parameter, in this case one or two octets. The COMMON ADDRESS is the station address, which may be structured to permit the addressing of the whole station or just a particular station sector. |
|--------------|----------------------------------------------------------------------------------------------------|
| Data Entry   | Integer                                                                                                    |
| Range        | 1 to 2 (Default 2)                                                                                                    |
| Input Option | Mandatory                                                                                                    |

# 3.3.1.3 Information Object Address Size

| Description  | This parameter sets the number of bytes used to describe the Information Object Address in the ASDU. |
|--------------|----------------------------------------------------------------------------------------------------|
| Data Entry   | Integer                                                                                              |
| Range        | 1 to 3 (Default 2)                                                                                   |
| Input Option | Mandatory                                                                                            |

#### 3.3.1.4 Cause of Transmission Size

| Description  | This parameter sets the number of bytes used to describe the Cause of Transmission in the ASDU. |
|--------------|-------------------------------------------------------------------------------------------------|
| Data Entry   | Integer                                                                                         |
| Range        | 1 to 2 (Default 1)                                                                              |
| Input Option | Mandatory                                                                                       |

# 3.3.1.5 Data Link Transmission Mode

| Description  | This parameter defines the operation of client and server. In balanced mode the ASDUs are connected in point-to-point configuration in full duplex mode. In unbalanced, a client is connected in point-to-multi-point system in half-duplex mode. |
|--------------|----------------------------------------------------------------------------------------------------|
| Data Entry   | Drop Down Menu                                                                                                    |
| Types        | Unbalanced, Balanced (Default: Unbalanced)                                                                                                    |
| Input Option | Mandatory                                                                                                    |

# 4 IEC 60870-5-104 Configuration Guide

## 4.1 IEC 60870-5-104 Client configuration

The following view is shown after an IEC 60870-5-104 client is added. It is also accessible for further configuration by left clicking the desired ADH application in the *Project Tree*.

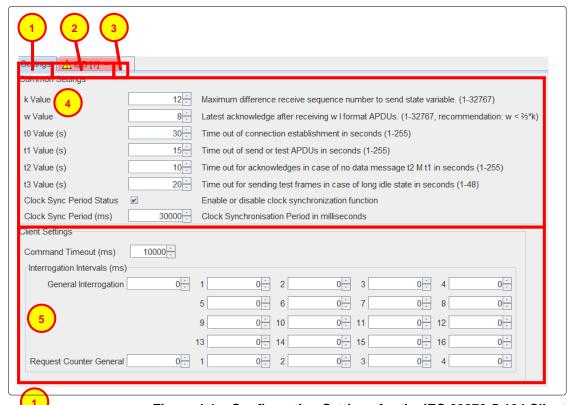

Figure 4-1 – Configuration Settings for the IEC 60870-5-104 Client.

Tree.

- The Remote IED tab shows the *Address*, *Data* and *Commands* settings for the remotely connected IED(s) on the ADH application. The settings in this tab are specific to the individual IED. For more information see: IEC 60870-5-104 Client, Remote IED Tab Layout and Address Settings. This tab can also be accessed by clicking the specific IED within the *Project Tree*.
- The add IED option creates a new IED, which will be visible in the *Project Tree* and brings up a new IED settings tab for individual IED configuration.
- The Common settings apply to the entire IEC 60870-5-104 ADH application and are shown regardless of whether the application is configured as a Client or a Server. For more information see: IEC 60870-5-104 Common Settings.
- The Client Settings. These are specific to ADH applications configured as a client. For more information see IEC 60870-5-104 Client Settings.

#### 4.1.1 IEC 60870-5-104 Client Settings

The configuration of all client settings is mandatory.

# 4.1.1.1 General Interrogation (ms)

| Description  | The General Interrogation (GI) interval. |
|--------------|------------------------------------------|
| Data Entry   | Integer                                  |
| Range        | 0 to 3600000 (Default: 0)                |
| Input Option | Mandatory                                |

# 4.1.1.2 Interrogation for Group X (ms)

| Description  | The interrogation intervals for group 1, 2, 3, 16. |
|--------------|----------------------------------------------------|
| Data Entry   | Integer                                            |
| Range        | 0 to 3600000 (Default: 0)                          |
| Input Option | Mandatory                                          |

# 4.1.1.3 Request Counter General for Group X (ms)

| Description  | The interrogation intervals for "Counter Group 1" "Counter Group 4" |
|--------------|---------------------------------------------------------------------|
| Data Entry   | Integer                                                             |
| Range        | 0 to 3600000 (Default: 0)                                           |
| Input Option | Mandatory                                                           |

# 4.1.1.4 Command Timeout (ms)

| Description  | The timeout to wait for a command to complete before it is considered an error. |
|--------------|---------------------------------------------------------------------------------|
| Data Entry   | Integer                                                                         |
| Range        | 3000 to 120000 (Default: 10000)                                                 |
| Input Option | Mandatory                                                                       |

# 4.1.1.5 Interrogation Intervals (ms)

| Description  | Sets the intervals at which the interrogation commands will be sent. See the figure below for details of how to set the intervals for each type. If the value is zero, the interrogation commands will not send in intervals. |
|--------------|----------------------------------------------------------------------------------------------------|
| Data Entry   | Integer                                                                                                    |
| Range        | 0 to 3600000                                                                                                    |
| Input Option | Mandatory                                                                                                    |

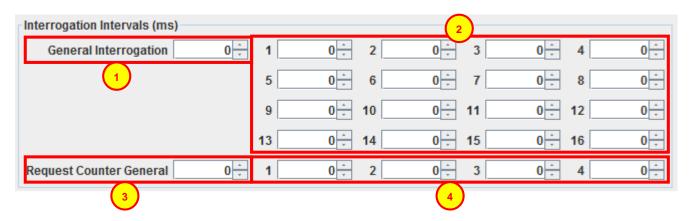

Figure 4-2 - Client Interrogation Intervals

All intervals are in milliseconds.

- 1 The General Interrogation (GI) interval.
- The interrogation intervals for group 1, 2, 3, ... 16. The label on the left of the spinner is the group number; the changeable value is the interrogation interval for that group.
- The Counter General Interrogation (GI) interval.
- The interrogation intervals for "Counter Group 1" ... "Counter Group 4". The label on the left of the spinner is the counter group number; the changeable value is the interrogation interval for that counter group.

# 4.1.2 IEC 60870-5-104 Client, Remote IED Tab Layout and Address Settings

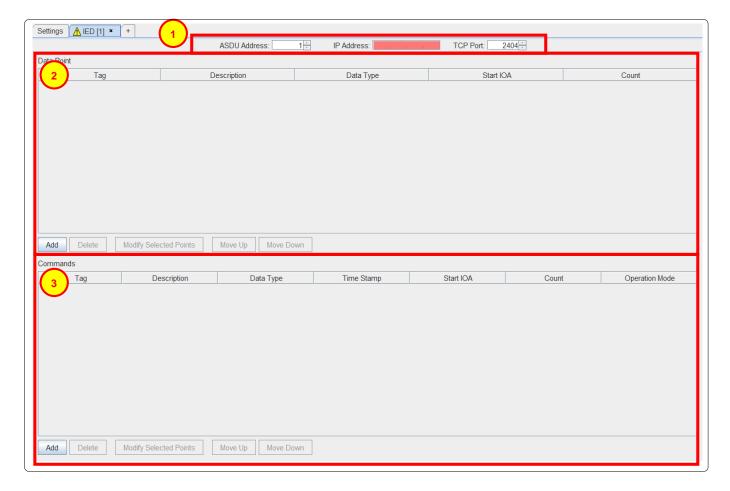

Figure 4-3 – IED configuration settings for an IEC 60870-5-104 Client.

1

Address settings, these can be defined using the up and down arrows or manually entered.

#### 4.1.2.1 ASDU Address

Description: The common address is associated with all objects in an ASDU.

Range: 1 to 65534 (default: 1) - Mandatory

# 4.1.2.2 IP Address

Description: The IP Address of the remote server IED

Range: Valid IPv4 Addresses: 0.0.0.0 - 255.255.255.255 (default: 192.168.1.1) - Mandatory

#### 4.1.2.3 TCP Port

Description: The TCP Port used by the server IED.

Range: 1 to 65535. Default: 2404

- Data point list. For more information on adding and editing data points, see IEC 60870-5-104 Remote IED Data point list.
- Commands list. For more information on adding and editing commands, see IEC 60870-5-104 Remote IED Commands List.

#### 4.1.3 IEC 60870-5-104 Remote IED Data point list

This section shows the data points for the IED. It allows addition, modification and deletion of data points as well as data sorting.

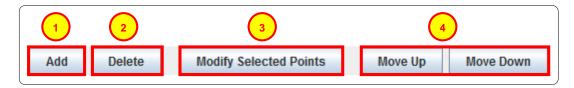

Figure 4-4 - Remote IED Data Point configuration options for an IEC 60870-5-104 Client.

- Left click **Add** to add one or more new data points. For more information on the Add data point tool, see: **Adding Data Points**. Initially only this button will be available. Only once a data point has been created and/or selected by left clicking (data point will be highlighted) the other buttons will be available.
- When one or more data points are selected, pressing **Delete** will remove it/them immediately unless it/they are mapped to a server. In such case, a dialogue box will ask for confirmation on the deletion of the point(s).
- When one or more data points are selected, pressing **Modify Selected Points** will bring up the a dialogue box similar to the *Add Data Points* Dialogue box. This box will show the original data point configuration as well as the new configuration for comparison.
- Move Up and Move Down can be used to shift selected data points within the list.

#### 4.1.3.1 Adding Data Points

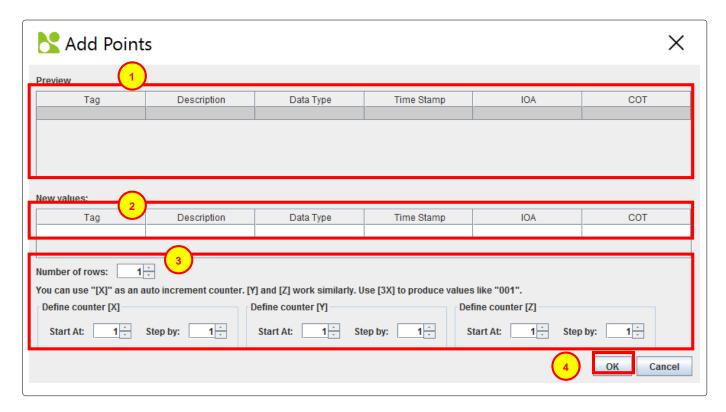

#### When

Figure 4-5 – Adding Data Points to an IEC 60870-5-104 Client.

- Data points will appear in this section as a preview before they are added to the IED.
- Data point information is entered here. *Tag, Description* and *IOA* should be entered manually while *Data type, Time Stamp* and *COT* have drop down menus for selection.
- This section can be utilised to make adding multiple similar data points easier. The values "[X]", "[Y]" or "[Z]" can be entered in *Tag, Description* or *IOA* as an auto increment counter. For more information on how to use the auto-increment feature, see: **Using Auto-Increment**.
- Once the required data points are shown in the preview section, press **OK** to add them to the IED.

#### 4.1.4 IEC 60870-5-104 Remote IED Commands List

This section shows the commands for the IED. It allows addition, modification and deletion of commands as well as command sorting. This section is very similar to the Data Points section.

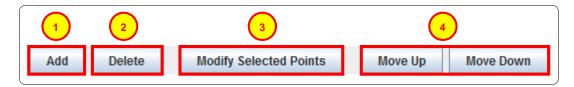

Figure 4-6 – Command configuration options for an IEC 60870-5-104 Client.

- Left click **Add** to add one or more commands. For more information on the Add command tool, see: **Adding Commands**. Initially only this button will be available. Only once a command has been created and/or selected by left clicking (command will be highlighted) the other buttons will be available.
- While one or more data points are selected, pressing **Delete** will remove it/them immediately.
- While one or more data points are selected, pressing **Modify Selected Points** will bring up the a dialogue box similar to the *Add Data Points* Dialogue box. This box shows the original data point configuration as well as the new configuration for comparison.
- Move Up and Move Down can be used to shift selected data points within the list.

#### 4.1.4.1 Adding Commands

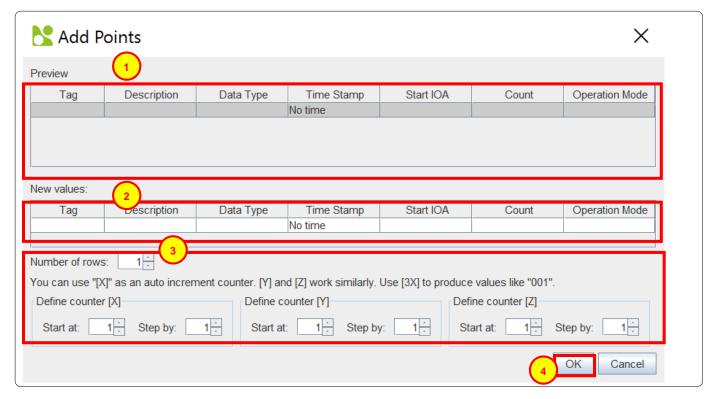

Figure 4-7 - Adding Commands to an IEC 60870-5-104 Client.

When adding commands, the dialogue box above will be shown.

- 1 Commands will appear in this section as a preview before they are added to the ADH application.
- Command information is entered here. *Tag, Description, IOA* and *SBO Timeout (ms)* are entered manually while *Data type, Time Stamp* and *Operate Mode* have drop down menus for selection.
- This section can be utilised to make adding multiple similar commands easier. The values "[X]", "[Y]" or "[Z]" can be entered in *Tag, Description* or *IOA* as an auto increment counter. For more information on how to use the auto-increment feature, see: **Using Auto-Increment**.
- Once the required commands are shown in the preview section. Press **OK** to add them to the IED.

# 4.1.5 IEC 60870-5-104 Remote IED Data Point and Command Parameters

The following parameters are found in both Data and Commands.

#### 4.1.5.1 Tag

| Description  | A unique Tag value for each data point. |
|--------------|-----------------------------------------|
| Data Entry   | String                                  |
| Min Length   | 1                                       |
| Max Length   | N/A                                     |
| Input Option | Mandatory                               |

# 4.1.5.2 Description

| Description  | User defined description for each data point. |
|--------------|-----------------------------------------------|
| Data Entry   | String                                        |
| Min Length   | 1                                             |
| Max Length   | N/A                                           |
| Input Option | Optional                                      |

# 4.1.5.3 Data Type

| Description  | IEC 60870-5 defined data type for each data point.                                                                                                    |
|--------------|----------------------------------------------------------------------------------------------------|
| Data Entry   | Drop Down Menu                                                                                                    |
| Types        | Single Point, Double Point, Step Position, Bitstring 32, Measured Value Normalized,<br>Measured Value Scaled, Measured Value Float, Integrated Totals, Parameter - Measured<br>Value Normalized, Parameter - Measured Value Scaled, Parameter - Measured Value<br>Float |
| Input Option | Mandatory                                                                                                    |

# 4.1.5.4 Time Stamp

| Description  | Time Stamp Format for each data point. The available time stamp types are dependent on the Data Type selected. |
|--------------|----------------------------------------------------------------------------------------------------|
| Data Entry   | Drop Down Menu                                                                                                 |
| Types        | No time, CP24Time2a, CP56Time2a                                                                                |
| Input Option | Mandatory                                                                                                    |

#### 4.1.5.5 Start IOA

| Description  | A unique Information Object Address for each data point. |
|--------------|----------------------------------------------------------|
| Data Entry   | Integer                                                  |
| Range        | 1 to 16777215                                            |
| Input Option | Mandatory                                                |

# 4.1.5.6 Count

| Description  | Command count for request address |
|--------------|-----------------------------------|
| Data Entry   | Integer                           |
| Range        | 1 to 65000                        |
| Input Option | Mandatory                         |

# 4.1.5.7 Operation Mode

| Description  | Assigns the command type to a command point. |
|--------------|----------------------------------------------|
| Data Entry   | Drop Down Menu                               |
| Types        | Direct Operate, Select Before Operate        |
| Input Option | Mandatory                                    |

Available only for command points.

# 4.1.5.8 SBO timeout (ms) - Select Before Operate Timeout

| Description  | Command time out for each command point in milliseconds. |
|--------------|----------------------------------------------------------|
| Data Entry   | Integer                                                  |
| Range        | 0 to 65000                                               |
| Input Option | Mandatory                                                |

Available only for server commands.

# 4.2 IEC 60870-5-104 Server configuration

The following view is shown after an IEC 60870-5-104 client is added. It is also accessible by left clicking the ADH application in the *Project Tree*. Please note that Atop Protocol Gateway supports one server/slave per protocol per device.

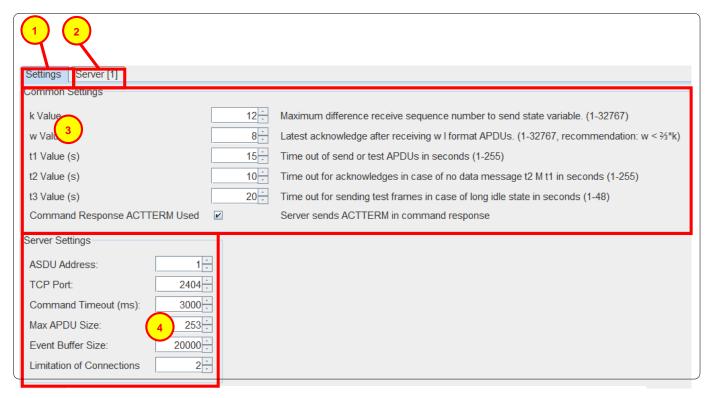

Figure 4-8 – Server configuration settings for the IEC 60870-5-104 server.

- The Settings tab is shown when left clicking on an IEC 60870-5-104 ADH application in the Project Tree.
- The Server tab shows the Data and Commands settings for server ADH application. The settings in this tab are specific to the individual IED. For more information see: IEC 60870-5-104 Server Tab Layout and Address Settings.
- The Common settings. These settings apply to the entire IEC 60870-5-104 ADH application and are shown regardless of whether the application is configured as a Client or a Server. For more information see: IEC 60870-5-104 Common Settings.
- The Server Settings. These are specific to ADH applications configured as a server. For more information see IEC 60870-5-104 Server Settings

# 4.2.1 IEC 60870-5-104 Server Settings

The configuration of all Server settings is mandatory.

# 4.2.1.1 ASDU Address

| Description  | Defines the address of the ASDU. |
|--------------|----------------------------------|
| Data Entry   | Integer                          |
| Range        | 1 to 65534 (Default: 1)          |
| Input Option | Mandatory                        |

# 4.2.1.2 Max ADPU size

| Description  | Configures the maximum size of the ADPU (Application Protocol Data Unit).  Maximum is typically 253 as the control header is 2 bytes. |
|--------------|----------------------------------------------------------------------------------------------------|
| Data Entry   | Integer                                                                                                    |
| Range        | 43 to 255 (Default: 253)                                                                                                    |
| Input Option | Mandatory                                                                                                    |

### 4.2.1.3 Event Buffer Size

| Description  | The size of the event buffer in this server. |
|--------------|----------------------------------------------|
| Data Entry   | Integer                                      |
| Range        | 20000 to 65535 (Default: 20000)              |
| Input Option | Mandatory                                    |

### 4.2.1.4 TCP Port

| Description  | The TCP connection port.   |
|--------------|----------------------------|
| Data Entry   | Integer                    |
| Range        | 1 to 65535 (Default: 2404) |
| Input Option | Mandatory                  |

# 4.2.1.5 Command Timeout (ms)

| Description  | The timeout to wait for a command to complete before it is considered an error. |
|--------------|---------------------------------------------------------------------------------|
| Data Entry   | Integer                                                                         |
| Range        | 1000 to 10000 (Default: 3000)                                                   |
| Input Option | Mandatory                                                                       |

# 4.2.1.6 Limitation of Connections

| Description  | The maximum TCP connections allowed. |
|--------------|--------------------------------------|
| Data Entry   | Integer                              |
| Range        | 1 to 5 (Default: 2)                  |
| Input Option | Mandatory                            |

# 4.2.2 IEC 60870-5-104 Server Tab Layout and Address Settings

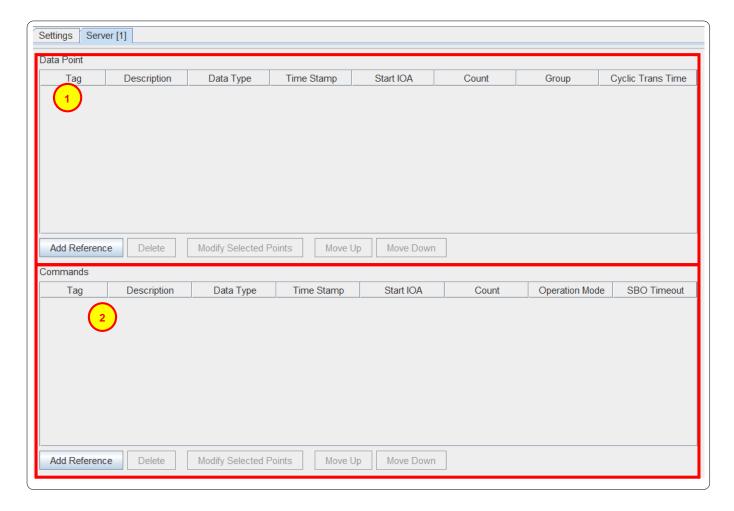

Figure 4-9 – IED configuration settings for an IEC 60870-5-104 Server.

- Data point list: for more information on adding and editing data points, see IEC 60870-5-104 Server Data point and Command Reference list.
- Commands list: for more information on adding and editing commands, see IEC 60870-5-104 Server Data point and Command Reference list.

# 4.2.3 IEC 60870-5-104 Server Data point and Command Reference list

This section shows the data point references for the server. It allows addition, modification and deletion of data point references as well as sorting. This set of buttons is shown under the *Data* section and under the *Commands* section. They both function exactly the same.

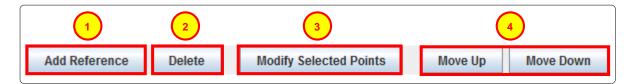

Figure 4-10 – Data Point Reference configuration options for an IEC 60780-5-104 Server.

- Left click **Add** to add one or more new data point references. For more information on the Add data point reference tool, see **Adding Data Point and Command References**. Initially only this button will be available to. Only once a data point reference has been created and/or selected by left clicking (data point reference will be highlighted) the other buttons will become available.
- When one or more data point references are selected, pressing **Delete** will show a dialogue box asking for confirmation on the deletion of that reference.
- When one or more data point references are selected, pressing **Modify Selected Points** will bring up the a dialogue box similar to the *Add* Data point references Dialogue box. This box shows the original data point reference configuration as well as the new configuration for comparison.
- Move Up and Move Down can be used to shift selected data point references within the list.

#### 4.2.3.1 Adding Data Point and Command References

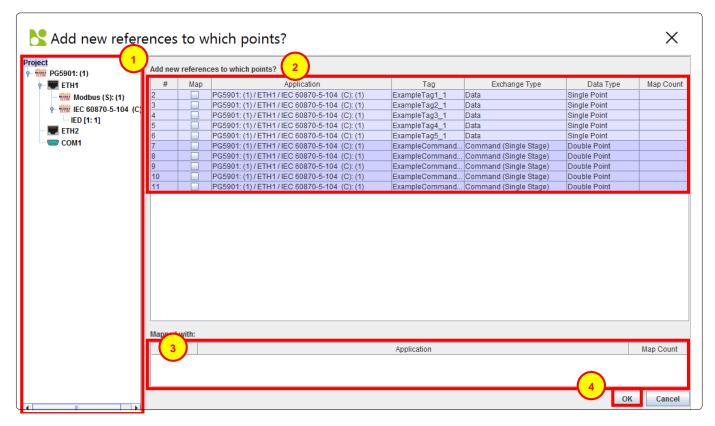

Figure 4-11 - Adding Data Point and Command References to an IEC 60780-5-104 Server.

When adding data point references, this dialogue box above will be shown.

- The *Project Tree* can be used to search specific locations for data points. Left clicking **Project** at the top shows every data point or command found within the entire project. Left clicking individual ADH applications or IEDs narrows that list down to local data points and commands.
- Available data points and commands can be selected here. Data points and commands show up slightly differently. Data points are highlighted in a light blue color shown on the top of the list and have the exchange type "data". Commands are highlighted a dark blue color shown at the bottom of the list and have the exchange type "command". To map a point, left click the box on that point's row under the *Map* column. It will be included in the list for mapping and mapped when **OK** is clicked.
- This section shows details on a point mapping if it has already been mapped to an application. This will only show the points that have been selected.
- When the required data points for reference are selected, press **OK** to add them.

# 4.3 IEC 60870-5-104 Common Settings

The configuration of all common settings is mandatory.

# 4.3.1.1 K Value

| Description  | The maximum difference in received sequence number to the send state variable. The transmitter stops the transmission at $k$ unacknowledged I format APDUs. |
|--------------|----------------------------------------------------------------------------------------------------|
| Data Entry   | Integer                                                                                                    |
| Range        | 1 to 32767 (Default: 12)                                                                                                    |
| Input Option | Mandatory                                                                                                    |

#### 4.3.1.2 w Value

| Description  | The receiver acknowledges at the latest after receiving w I format APDUs. (Recommendation: w should not exceed two-thirds of k) |
|--------------|----------------------------------------------------------------------------------------------------|
| Data Entry   | Integer                                                                                                    |
| Range        | 1 to 32767 (Default: 8)                                                                                                    |
| Input Option | Mandatory                                                                                                    |

# 4.3.1.3 t0 Value (s) - Connection Establishment Timeout

| Description  | The time-out of connection establishment in seconds. |
|--------------|------------------------------------------------------|
| Data Entry   | Integer                                              |
| Range        | 1 to 255 (Default: 30)                               |
| Input Option | Mandatory                                            |

# 4.3.1.4 t1 Value (s) - Send or Test APDU Timeout

| Description  | The time-out of send or test APDUs. |
|--------------|-------------------------------------|
| Data Entry   | Integer                             |
| Range        | 1 to 255 (Default: 15)              |
| Input Option | Mandatory                           |

# 4.3.1.5 t2 Value (s) – Acknowledgement Timeout

| Description  | Time-out for acknowledges in case of no data messages. $t_2 < t_1$ |
|--------------|--------------------------------------------------------------------|
| Data Entry   | Integer                                                            |
| Range        | 1 to 255 (Default: 10)                                             |
| Input Option | Mandatory                                                          |

# 4.3.1.6 t3 Value (s) - Idle State Test Frame Timeout

| Description  | Time-out for sending test frames in case of a long idle state. |
|--------------|----------------------------------------------------------------|
| Data Entry   | Integer                                                        |
| Range        | 1 to 172800 (Default: 20)                                      |
| Input Option | Mandatory                                                      |

# 4.3.1.7 Short pulse time (ms)

| Description  | Short Pulse Time in milliseconds. |  |
|--------------|-----------------------------------|--|
| Data Entry   | Integer                           |  |
| Range        | 1 to 60000 (Default: 5000)        |  |
| Input Option | Mandatory                         |  |

# 4.3.1.8 Long pulse time (ms)

| Description  | Long Pulse Time in milliseconds. |  |
|--------------|----------------------------------|--|
| Data Entry   | Integer                          |  |
| Range        | 1 to 60000 (Default: 10000)      |  |
| Input Option | Mandatory                        |  |

# 4.3.1.9 Clock Sync Period (ms)

| Description  | The clock synchronisation period. If set to 0 then clock synchronisation command is not expected from the Master. |  |
|--------------|----------------------------------------------------------------------------------------------------|--|
| Data Entry   | Data Entry Integer                                                                                                |  |
| Range        | 30000 to 3600000 (Default: 30000)                                                                                 |  |
| Input Option | Mandatory                                                                                                    |  |

## 4.3.1.10 Max Ethernet Reconnects

| Description  | Description The maximum number of Ethernet reconnect communications. |  |  |  |
|--------------|----------------------------------------------------------------------|--|--|--|
| Data Entry   | Integer                                                              |  |  |  |
| Range        | 1 to 5 (Default: 2)                                                  |  |  |  |
| Input Option | Mandatory                                                            |  |  |  |

# 4.3.1.11 Command Response ACTTERM used

| Description  | otion The server sends ACTTERM in the command response when this option is ticked. |  |  |
|--------------|------------------------------------------------------------------------------------|--|--|
| Data Entry   | Tick box                                                                           |  |  |
| Types        | Yes or No (Default: Yes)                                                           |  |  |
| Input Option | Mandatory                                                                          |  |  |

# 5 Using Auto-increment

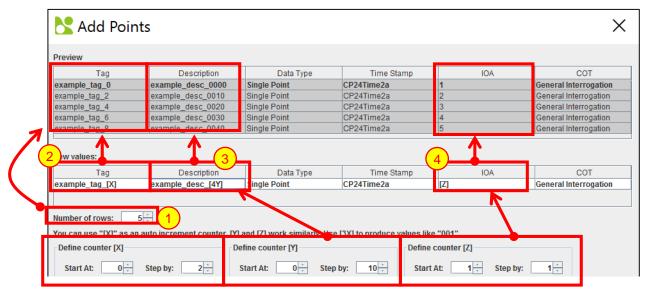

Figure 5-1 – Using Auto Increment when adding Data Points or Commands.

The Number of Rows can be modified to set the number of data points or commands created from the New values section. As shown in the example above, five data points/commands are created and shown in the preview section as the Number of Rows is set to 5.

When using the auto increment counters by default, they will start at one and increment by one. Anyway autoincrement value has its own section for configuration. Adjusting Start At will change the value that the first data point/command receives. Adjusting Step By will change the value that the second and subsequent values will be incremented by.

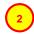

In this example, the [X] counter is used. The Start At value has been set to 0 and the Step By value has been set to 2. This results in the values seen in the preview section.

It is also possible to include a number within the square brackets and before the X, Y or Z while using auto increment. This will produce values that contain the entered number of digits. Any digit that is not taken up by the value determined by the Start At and Step By values will be shown as zeros.

- - In this example, the [Y] counter has been used with the integer 4 to indicate the number structure. This results in the values shown in the preview section.
  - In this example, the [Z] counter has been used. The Start At and Step By values have been left at default, this results in the values shown.

If no auto increment value is entered in any field, each data point/command field value will be created the same with the exception of Tag and IOA. The first new data point/command's Tag value will represent what was entered in the New value section. However, the subsequent data points/commands will contain the initial Tag value followed by an underscore and a number incrementing by one from 1 onwards. (Example: tag, tag\_1, tag\_2 etc.) The first data point/command's IOA value will represent what was entered in the New value section. However, the subsequent data points/commands will contain the initial IOA value incremented by one each new value. (Example 1, 2, 3, 4 or 23, 24, 25, 26 etc.)

# 6 IEC 60870-5-101 Interoperability

This companion standard presents sets of parameters and alternatives from which subsets have to be selected in order to implement particular telecontrol systems. The values of certain parameters, such as the number of octets in the COMMON ADDRESS of ASDUs, represent mutually exclusive alternatives. This means that only one value of the defined parameters is admitted per system.

Other parameters, such as the listed set of different process information in command and in monitor direction, allow the specification of the complete set or subsets, as appropriate for given applications. This Clause summarizes the parameters of the previous Clauses to facilitate a suitable selection for a specific application. If a system is composed of equipment stemming from different manufacturers, it is necessary that all partners agree on the selected parameters.

| 9                 | •                                                                                                    |
|-------------------|----------------------------------------------------------------------------------------------------|
| The               | selected parameters should be marked in the white boxes as follows:                                                                                                    |
|                   | Function or ASDU is not used,                                                                                                    |
| X                 | Function or ASDU is used as standardized (default),                                                                                                    |
| R                 | Function or ASDU is used in reverse mode,                                                                                                    |
| В                 | Function or ASDU is used in standard and reverse mode,                                                                                                    |
| The p             | possible selection (blank, X, R, or B) should be specified for each specific Clause or parameter.                                                                                                    |
|                   | E In addition, the full specification of a system may require individual selection of certain parameters for certain parts esystem, such as the individual selection of scaling factors for individually addressable measured values. |
| <u> </u>          | System or device                                                                                                    |
| 6.1               |                                                                                                    |
| (Syst             | em-specific parameter: indicate the definition of a system or a device by marking of the following with an "X").  System Definition                                                                                                   |
| (Syst             | em-specific parameter: indicate the definition of a system or a device by marking of the following with an " <b>X</b> ").                                                                                                    |
| (Syst             | em-specific parameter: indicate the definition of a system or a device by marking of the following with an "X").  System Definition                                                                                                   |
| (Systone of       | rem-specific parameter: indicate the definition of a system or a device by marking of the following with an "X").  System Definition  Controlling station definition (master)                                                         |
| (Systone of X X X | rem-specific parameter: indicate the definition of a system or a device by marking of the following with an "X").  System Definition  Controlling station definition (master)  Controlled station definition (slave)                  |

| 6.3 Physical layer                                      |                                                                            |                                                                                         |
|---------------------------------------------------------|----------------------------------------------------------------------------|-----------------------------------------------------------------------------------------|
| (Network-specific parameter: all                        | interfaces and data rates that are used a                                  | re to be marked with an " <b>X</b> ").                                                  |
| Unbalanced interchange<br>Circuit V.24/V.28<br>Standard | Unbalanced interchange<br>Circuit V.24/V.28<br>Recommended if >1 200 bit/s | Balanced interchange<br>Circuit X.24/X.27                                               |
| 100 bit/s 200 bit/s 300 bit/s 600 bit/s 1 200 bit/s     | X 2 400 bit/s X 4 800 bit/s X 9 600 bit/s                                  | 2 400 bit/s 4 800 bit/s 9 600 bit/s 19 200 bit/s 38 400 bit/s 56 000 bit/s 64 000 bit/s |
| Transmission speed (monitor di                          | rection)                                                                   |                                                                                         |
| Unbalanced interchange<br>Circuit V.24/V.28<br>Standard | Unbalanced interchange<br>Circuit V.24/V.28<br>Recommended if >1 200 bit/s | Balanced interchange<br>Circuit X.24/X.27                                               |
| 100 bit/s 200 bit/s 300 bit/s 600 bit/s 1 200 bit/s     | X 2 400 bit/s X 4 800 bit/s X 9 600 bit/s                                  | 2 400 bit/s 4 800 bit/s 9 600 bit/s 19 200 bit/s 38 400 bit/s 56 000 bit/s 64 000 bit/s |

| 6.4 | Link | layer |
|-----|------|-------|
|     |      |       |

(Network-specific parameter: all options that are used are to be marked "X". Specify the maximum frame length. If a non-standard assignment of class 2 messages is implemented for unbalanced transmission, indicate the Type ID and COT of all messages assigned to class 2.).

Frame format FT 1.2, single character 1 and the fixed time out interval are used exclusively in this companion standard.

| Link transmission procedure              |                                          | Address field of the link                                                  |            |                                          |
|------------------------------------------|------------------------------------------|----------------------------------------------------------------------------|------------|------------------------------------------|
|                                          | Balanced transmission                    |                                                                            |            | Not Present (balanced transmission only) |
| X                                        | X Unbalanced transmission                |                                                                            | X          | One octet                                |
| Frame Length                             |                                          | X                                                                          | Two octets |                                          |
| :                                        | 230 Maximum length L (control direction) |                                                                            | Structured |                                          |
| 230 Maximum length L (monitor direction) |                                          | X Unstructured                                                             |            |                                          |
|                                          |                                          | Time during which repetitions are permitted (Trp) or number of repetitions |            | r number of repetitions                  |

When using an unbalanced link layer, the following ASDU types are returned in class 2 messages (low priority) with the indicated causes of transmission:

**X** The standard assignment of ASDUs to class 2 messages is used as follows:

| Type identification       | Cause of Transmission |  |
|---------------------------|-----------------------|--|
| 9,11,13,21 (configurable) | <1>                   |  |

The special assignment of ASDUs to class 2 messages is used as follows:

| Type identification | Cause of Transmission |
|---------------------|-----------------------|
| (configurable)      |                       |
|                     |                       |
|                     |                       |
|                     |                       |

NOTE: In response to a class 2 poll, a controlled station may respond with class 1 data when there is no class 2 data available.

| ~ = | 4    |          |       |
|-----|------|----------|-------|
| h h | Λnn  | lication | IOVAR |
| 6.5 | ANNI | lication | Iavci |
|     |      |          | - ) - |

# Transmission mode for application data

Mode 1 (least significant octet first), as defined in 4.10 of IEC 60870-5-4, is used exclusively in this companion standard.

#### **Common address of ASDU**

| (System-specific parameter, all o | configurations that are used are to be marked with an " <b>X</b> "). |
|-----------------------------------|----------------------------------------------------------------------|
| χ One octet                       | X Two Octets                                                         |
| Information object address        |                                                                      |
| (System-specific parameter, all o | configurations that are used are to be marked with an " <b>X</b> "). |

| X One octet    | Structured     |
|----------------|----------------|
| X Two octets   | X Unstructured |
| X Three octets |                |

# **Cause of transmission**

(System-specific parameter, all configurations that are used are to be marked with an "X").

| Χ | One octet | X | Two Octets (with originator address). Originator |
|---|-----------|---|--------------------------------------------------|
|   |           |   | address is set to zero if not used.              |

# **Selection of standard ASDUs**

# **Process information in monitor direction**

(Station-specific parameter, mark each type ID with an "X" if it is only used in the standard Direction, "R" if only used in the reverse direction, and "B" if used in both directions).

| X <1> := Single-point information                                                         | M_SP_NA_1 |
|-------------------------------------------------------------------------------------------|-----------|
| X <2> := Single-point information with time tag                                           | M_SP_TA_1 |
| X <3> := Double-point information                                                         | M_DP_NA_1 |
| X <4> := Double-point information with time tag                                           | M_DP_TA_1 |
| X <5> := Step position information                                                        | M_ST_NA_1 |
| X <6> := Step position information with time tag                                          | M_ST_TA_1 |
| X <7> := Bitstring of 32 bit                                                              | M_BO_NA_1 |
| X <8> := Bitstring of 32 bit with time tag                                                | M_BO_TA_1 |
| X <9> := Measured value, normalized value                                                 | M_ME_NA_1 |
| X <10> := Measured value, normalized value with time tag                                  | M_ME_TA_1 |
| <11> := Measured value, scaled value                                                      | M_ME_NB_1 |
| X <12> := Measured value, scaled value with time tag                                      | M_ME_TB_1 |
| X <13> := Measured value, short floating point value                                      | M_ME_NC_1 |
| X <14> := Measured value, short floating point value with time tag                        | M_ME_TC_1 |
| X <15> := Integrated totals                                                               | M_IT_NA_1 |
| X <16> := Integrated totals with time tag                                                 | M_IT_TA_1 |
| X <17> := Event of protection equipment with time tag                                     | M_EP_TA_1 |
| X <18> := Packed start events of protection equipment with time tag                       | M_EP_TB_1 |
| <19> := Packed output circuit information of protection equipment with time tag           | M_EP_TC_1 |
| <20> := Packed single-point information with status change detection                      | M_PS_NA_1 |
| X <21> := Measured value, normalized value without quality descriptor                     | M_ME_ND_1 |
| X <30> := Single-point information with time tag CP56Time2a                               | M_SP_TB_1 |
| X <31> := Double-point information with time tag CP56Time2a                               | M_DP_TB_1 |
| X <32> := Step position information with time tag CP56Time2a                              | M_ST_TB_1 |
| X <33> := Bitstring of 32 bit with time tag CP56Time2a                                    | M_BO_TB_1 |
| 34> := Measured value, normalized value with time tag CP56Time2a                          | M_ME_TD_1 |
| 35> := Measured value, scaled value with time tag CP56Time2a                              | M_ME_TE_1 |
| X <36> := Measured value, short floating point value with time tag CP56Time2a             | M_ME_TF_1 |
| 37> := Integrated totals with time tag CP56Time2a                                         | M_IT_TB_1 |
| <38> := Event of protection equipment with time tag CP56Time2a                            | M_EP_TD_1 |
| <39> := Packed start events of protection equipment with time tag CP56Time2a              | M_EP_TE_1 |
| <40> := Packed output circuit information of protection equipment with time tag CP56Time2 | M_EP_TF_1 |
| <del></del>                                                                               |           |

Either ASDUs of the set <2>, <4>, <6>, <8>, <10>, <12>, <14>, <16>, <17>, <18>, <19> or of the set <30-40> are used.

# **Process information in control direction**

(Station-specific parameter, mark each type ID with an "X" if it is only used in the standard direction, "R" if only used in the reverse direction, and "B" if used in both directions).

| X <45> := Single command                                                        | C_SC_NA_1  |
|---------------------------------------------------------------------------------|------------|
| X <46> := Double command                                                        | C_DC_NA_1  |
| X <47> := Regulating step command                                               | C_RC_NA_1  |
| X <48> := Set point command, normalized value                                   | C_SE_NA_1  |
| X <49> := Set point command, scaled value                                       | C_SE_NB_1  |
| X <50> := Set point command, short floating point value                         | C_SE_NC_1  |
| X <51> := Bitstring of 32 bit                                                   | C_BO_NA_1  |
| X <58> = Single command with time tag CP56Time2a                                | C_SC_TA_1* |
| X <59> = Double command with time tag CP56Time2a                                | C_DC_TA_1* |
| X <60> = Regulating step command with time tag CP56Time2a                       | C_RC_TA_1* |
| X <61> = Set point command, normalized value with time tag CP56Time2a           | C_SE_TA_1* |
| X <62> = Set point command, scaled value with time tag CP56Time2a               | C_SE_TB_1* |
| X <63> = Set point command, short floating point value with time tag CP56Time2a | C_SE_TC_1* |
| X <64> = Bitstring of 32 bit command with time tag CP56Time2a                   | C_BO_TA_1* |

<sup>\*</sup>Implemented apart from protocol specification

## System information in monitor direction

(Station-specific parameter, mark with an "X" if it is only used in the standard direction, "R" if only used in the reverse direction, and "B" if used in both directions).

X <70> := End of initialisation M\_EI\_NA\_!

## System information in control direction

(Station-specific parameter, mark with an "X" if it is only used in the standard direction, "R" if only used in the reverse direction, and "B" if used in both directions).

| X | <100>:= Interrogation command         | C_IC_NA_1  |
|---|---------------------------------------|------------|
| X | <101>:= Counter interrogation command | C_CI_NA_1  |
| X | <102>:= Read command                  | C_RD_NA_1  |
| X | <103>:= Clock synchronization command | C_CS_NA_1  |
| X | <104>:= Test command                  | C_TS_NA_1  |
| X | <105>:= Reset process command         | C_RP_NA_1  |
| X | <106>:= Delay acquisition command     | C_CD_NA_1  |
| X | <107>:= Delay acquisition command     | C_TS_TA_1* |

<sup>\*</sup>Implemented apart from protocol specification

### Parameter in control direction

(Station-specific parameter, mark each type ID with an "X" if it is only used in the standard direction, "R" if only used in the reverse direction, and "B" if used in both directions).

| 2 | <110>:= Parameter of measured value, normalized value           | P_ME_NA_1 |
|---|-----------------------------------------------------------------|-----------|
| 2 | <111>:= Parameter of measured value, scaled value               | P_ME_NB_1 |
| 2 | <112>:= Parameter of measured value, short floating point value | P_ME_NC_1 |
|   | <113>:= Parameter activation                                    | P_AC_NA_1 |

## File transfer

(Station-specific parameter, mark each type ID with an "X" if it is only used in the standard direction, "R" if only used in the reverse direction, and "B" if used in both directions).

| X | <120>:= File ready                                                             | F_FR_NA_1 |
|---|--------------------------------------------------------------------------------|-----------|
| X | <121>:= Section ready                                                          | F_SR_NA_1 |
| X | <122>:= Call directory, select file, call file, call section                   | F_SC_NA_1 |
| X | <123>:= Last section, last segment                                             | F_LS_NA_1 |
| X | <124>:= Ack file, ack section                                                  | F_AF_NA_1 |
| X | <125>:= Segment                                                                | F_SG_NA_1 |
|   | <126>:= Directory {blank or X, only available in monitor (standard) direction} | F_DR_TA_1 |

# Type identification and cause of transmission assignments

(Station-specific parameters) / Shaded boxes are not required.

Blank = function or ASDU is not used.

Mark type identification/cause of transmission combinations:

"X" if used only in the standard direction;

"R" if used only in the reverse direction;

"B" if used in both directions.

| Type i | identification |   |   |    |   |    |   |   | (   | Cau | se of | Trans | smis | sion |    |    |    |    |    |    |
|--------|----------------|---|---|----|---|----|---|---|-----|-----|-------|-------|------|------|----|----|----|----|----|----|
|        |                | 1 | 2 | 3  | 4 | 5  | 6 | 7 | 8   | 9   | 10    | 11    | 12   | 13   | 20 | 37 | 44 | 45 | 46 | 47 |
|        |                |   |   |    |   |    |   |   |     |     |       |       |      |      | to | to |    |    |    |    |
| -      | M 0D NA 1      |   |   |    |   |    |   |   |     |     |       |       |      |      | 36 | 41 |    |    |    |    |
| <1>    | M_SP_NA_1      |   |   | X  |   | X  |   |   |     |     |       |       |      |      |    |    |    |    |    |    |
| <2>    | M_SP_TA_1      |   |   | 24 |   | 24 |   |   |     |     |       |       |      |      |    |    |    |    |    |    |
| <3>    | M_DP_NA_1      |   |   | Х  |   | X  |   |   |     |     |       |       |      |      |    |    |    |    |    |    |
| <4>    | M_DP_TA_1      |   |   |    |   |    |   |   |     |     |       |       |      |      |    |    |    |    |    |    |
| <5>    | M_ST_NA_1      |   |   |    |   |    |   |   |     |     |       |       |      |      |    |    |    |    |    |    |
| <6>    | M_ST_TA_1      |   |   |    |   |    |   |   |     |     |       |       |      |      |    |    |    |    |    |    |
| <7>    | M_BO_NA_1      |   |   |    |   |    |   |   |     |     |       |       |      |      |    |    |    |    |    |    |
| <8>    | M_BO_TA_1      |   |   | X  |   | Х  |   |   |     |     |       |       |      |      |    |    |    |    |    |    |
| <9>    | M_ME_NA_1      |   |   |    |   |    |   |   |     |     |       |       |      |      |    |    |    |    |    |    |
| <10>   | M_ME_TA_1      |   |   | X  |   | Χ  |   |   |     |     |       |       |      |      |    |    |    |    |    |    |
| <11>   | M_ME_NB_1      |   |   |    |   |    |   |   |     |     |       |       |      |      |    |    |    |    |    |    |
| <12>   | M_ME_TB_1      |   |   | X  |   | Х  |   |   |     |     |       |       |      |      |    |    |    |    |    |    |
| <13>   | M_ME_NC_1      |   |   |    |   |    |   |   |     |     |       |       |      |      |    |    |    |    |    |    |
| <14>   | M_ME_TC_1      |   |   | X  |   |    |   |   |     |     |       |       |      |      |    |    |    |    |    |    |
| <15>   | M_IT_NA_1      |   |   |    |   |    |   |   |     |     |       |       |      |      |    | Х  |    |    |    |    |
| <16>   | M_IT_TA_1      |   |   |    |   |    |   |   |     |     |       |       |      |      |    |    |    |    |    |    |
| <17>   | M_EP_TA_1      |   |   |    |   |    |   |   |     |     |       |       |      |      |    |    |    |    |    |    |
| <18>   | M_EP_TB_1      |   |   |    |   |    |   |   |     |     |       |       |      |      |    |    |    |    |    |    |
| <19>   | M_EP_TC_1      |   |   |    |   |    |   |   |     |     |       |       |      |      |    |    |    |    |    |    |
| <20>   | M_PS_NA_1      |   |   |    |   |    |   |   |     |     |       |       |      |      |    |    |    |    |    |    |
| <21>   | M_ME_ND_1      |   |   |    |   |    |   |   |     |     |       |       |      |      |    |    |    |    |    |    |
| <30>   | M_SP_TB_1      |   |   | Х  |   | Х  |   |   |     |     |       |       |      |      |    |    |    |    |    |    |
| <31>   | M_DP_TB_1      |   |   | Х  |   | Х  |   |   |     |     |       |       |      |      |    |    |    |    |    |    |
| <32>   | M_ST_TB_1      |   |   |    |   |    |   |   |     |     |       |       |      |      |    |    |    |    |    |    |
| <33>   | M_BO_TB_1      |   |   |    |   |    |   |   |     |     |       |       |      |      |    |    |    |    |    |    |
| <34>   | M_ME_TD_1      |   |   | Х  |   |    |   |   |     |     |       |       |      |      |    |    |    |    |    |    |
| <35>   | M_ME_TE_1      |   |   | Х  |   |    |   |   |     |     |       |       |      |      |    |    |    |    |    |    |
| <36>   | M_ME_TF_1      |   |   | Х  |   |    |   |   |     |     |       |       |      |      |    |    |    |    |    |    |
| <37>   | M_IT_TB_1      |   |   | Х  |   |    |   |   |     |     |       |       |      |      |    | Х  |    |    |    |    |
| <38>   | M_EP_TD_1      |   |   |    |   |    |   |   |     |     |       |       |      |      |    |    |    |    |    |    |
| <39>   | M_EP_TE_1      |   |   |    |   |    |   |   |     |     |       |       |      |      |    |    |    |    |    |    |
| <40>   | M_EP_TF_1      |   |   |    |   |    |   |   |     |     |       |       |      |      |    |    |    |    |    |    |
| <45>   | C_SC_NA_1      |   |   |    |   |    | Х | Х |     |     | Х     |       |      |      |    |    |    |    |    |    |
|        | identification |   |   |    |   |    |   | 1 | . ( | Cau |       | Tran  | smis | sion |    |    | l  | 1  | ı  | 1  |

|          |                 | 1 | 2 | 3 | 4 | 5 | 6 | 7 | 8 | 9 | 1<br>0 | 11 | 12 | 1<br>3 | 20<br>to<br>36 | 3<br>7<br>to<br>4<br>1 | 44 | 45 | 46 | 47       |
|----------|-----------------|---|---|---|---|---|---|---|---|---|--------|----|----|--------|----------------|------------------------|----|----|----|----------|
| <46>     | C_DC_NA_1       |   |   |   |   |   | X | X |   |   | X      |    |    |        |                |                        |    |    |    |          |
| <47>     | C_RC_NA_1       |   |   |   |   |   |   |   |   |   |        |    |    |        |                |                        |    |    |    |          |
| <48>     | C_SE_NA_1       |   |   |   |   |   | X | X |   |   | X      |    |    |        |                |                        |    |    |    | <u> </u> |
| <49>     | C_SE_NB_1       |   |   |   |   |   | X | X |   |   | X      |    |    |        |                |                        |    |    |    | <u> </u> |
| <50>     | C_SE_NC_1       |   |   |   |   |   | X | X |   |   | X      |    |    |        |                |                        |    |    |    |          |
| <51>     | C_BO_NA_1       |   |   |   |   |   |   |   |   |   |        |    |    |        |                |                        |    |    |    |          |
| <70>     | M_EI_NA_1       |   |   |   | X |   |   |   |   |   |        |    |    |        |                |                        |    |    |    |          |
| <100>    | C_IC_NA_1       |   |   |   |   |   | X | X |   |   | X      |    |    |        |                |                        |    |    |    |          |
| <101>    | C_CI_NA_1       |   |   |   |   |   |   |   |   |   |        |    |    |        |                |                        |    |    |    |          |
| <102>    | C_RD_NA_1       |   |   |   |   |   |   |   |   |   |        |    |    |        |                |                        |    |    |    |          |
| <103>    | C_CS_NA_1       |   |   | X |   |   | Χ | X |   |   |        |    |    |        |                |                        |    |    |    |          |
| <101>    | C_TS_NA_1       |   |   |   |   |   |   |   |   |   |        |    |    |        |                |                        |    |    |    |          |
| <105>    | C_RP_NA_1       |   |   |   |   |   | Χ | X |   |   |        |    |    |        |                |                        |    |    |    |          |
| <106>    | C_CD_NA_1       |   |   |   |   |   |   |   |   |   |        |    |    |        |                |                        |    |    |    |          |
| <110>    | P_ME_NA_1       |   |   |   |   |   | Χ | X |   |   |        |    |    |        |                |                        |    |    |    |          |
| <111>    | P_ME_NB_1       |   |   |   |   |   |   |   |   |   |        |    |    |        |                |                        |    |    |    |          |
| <112>    | P_ME_NC_1       |   |   |   |   |   |   |   |   |   |        |    |    |        |                |                        |    |    |    |          |
| <113>    | P_AC_NA_1       |   |   |   |   |   |   |   |   |   |        |    |    |        |                |                        |    |    |    |          |
| <120>    | F_FR_NA_1       |   |   |   |   |   |   |   |   |   |        |    |    | Х      |                |                        |    |    |    |          |
| <121>    | F_SR_NA_1       |   |   |   |   |   |   |   |   |   |        |    |    | Х      |                |                        |    |    |    |          |
| <122>    | F_SC_NA_1       |   |   |   |   |   |   |   |   |   |        |    |    | Х      |                |                        |    |    |    |          |
| <123>    | F_LS_NA_1       |   |   |   |   |   |   |   |   |   |        |    |    | Χ      |                |                        |    |    |    |          |
| <124>    | F_AF_NA_1       |   |   |   |   |   |   |   |   |   |        |    |    | Х      |                |                        |    |    |    |          |
| <125>    | F_SG_NA_1       |   |   |   |   |   |   |   |   |   |        |    |    | Х      |                |                        |    |    |    |          |
| <126>    | F_DR_TA_1<br>a) |   |   |   |   | X |   |   |   |   |        |    |    |        |                |                        |    |    |    |          |
| a) Blanl | c or X only.    |   |   |   |   |   |   |   |   |   |        |    |    |        |                |                        |    |    |    |          |

# 6.6 Basic application functions

#### Station initialization

(Station-specific parameter, mark with an "X" if function is used).

X Remote initialization

#### Cyclic data transmission

(Station-specific parameter, mark with an "X" if function is used only in the standard direction, "R" if used only in the reverse direction, and "B" if used in both directions).

X Cyclic data Transmission

#### **Read Procedure**

(Station-specific parameter, mark with an "X" if function is used only in the standard direction, "R" if used only in the reverse direction, and "B" if used in both directions).

X Read procedure

#### Spontaneous transmission

(Station-specific parameter, mark with an "X" if function is used only in the standard direction, "R" if used only in the reverse direction, and "B" if used in both directions).

X Spontaneous transmission

#### Double transmission of information objects with cause of transmission spontaneous

(Station-specific parameter, mark each information type with an "X" where both a type ID without time and corresponding type ID with time are issued in response to a single spontaneous change of a monitored object).

The following type identifications may be transmitted in succession because of a single status change of an information object. The particular information object addresses for which double transmission is enabled are defined in a project-specific list.

- X Single-point information M\_SP\_NA\_1, M\_SP\_TA\_1, M\_SP\_TB\_1 and M\_PS\_NA\_1
- X Double-point information M\_DP\_NA1, M\_DP\_TA\_1 and M\_DP\_TB\_1
- X Step position information M\_ST\_NA\_1, M\_ST\_TA\_1 and M\_ST\_TB\_1
- X Bitstring of 32 bit M\_BO\_NA\_1, M\_BO\_TA\_1 and M\_BO\_TB\_1 (if defined for a specific project, see 7.2.1.1)
- X Measured value, normalized value M\_ME\_NA\_1, M\_ME\_TA\_1, M\_ME\_ND\_1 and M\_ME\_TD\_1
- X Measured value, scaled value M\_ME\_NB\_1, M\_ME\_TB\_1 and M\_ME\_TE\_1
- Measured value, short floating point number M\_ME\_NC\_1, M\_ME\_TC\_1 and M\_ME\_TF\_1

|      | -   |         |        |
|------|-----|---------|--------|
| Stat | ION | interro | gation |
| Otat |     |         | gauon  |

| (Station-specific parameter, mark with an "X" if function is used only in the standard directi | on, |
|------------------------------------------------------------------------------------------------|-----|
| "R" if used only in the reverse direction, and "B" if used in both directions).                |     |

| X | global |
|---|--------|
|   |        |

X group 1
X group 2

X group 2
X group 3
X group 4

x group 5 x group 6

| X | group | 7 |
|---|-------|---|
|   |       |   |

X group 8

X group 9
X group 10

X group 11

X group 12

# X group 13

X group 14

X group 15

X group 16

# **Clock synchronization**

(Station-specific parameter, mark with an "X" if function is used only in the standard direction, "R" if used only in the reverse direction, and "B" if used in both directions).

| X Clock synchronizati |
|-----------------------|
|-----------------------|

Day of week used

RES1, GEN (time tag substituted/ not substituted) used

SU-bit (summertime) used

#### **Command transmission**

(Object-specific parameter, mark with an "X" if function is used only in the standard direction, R" if used only in the reverse direction, and "B" if used in both directions).

X Direct command transmission

X Direct set point command transmission

X Select and execute command

X Select and execute set point command

opt C\_SE ACTTERM used

X No additional definition

X Short-pulse duration (duration determined by a system parameter in the controlled station)

X Long-pulse duration (duration determined by a system parameter in the controlled station)

X Persistent output

### Transmission of integrated totals

| (Station- or object-specific parameter, mark with an " <b>X</b> " if function is used only in the standar    | d |
|----------------------------------------------------------------------------------------------------|---|
| direction, " <b>R</b> " if used only in the reverse direction, and " <b>B</b> " if used in both directions). |   |

- X Mode A: local freeze with spontaneous transmission
- **X** Mode B: local freeze with counter interrogation
- X Mode C: freeze and transmit by counter interrogation commands
- X Mode D: freeze by counter-interrogation command, frozen values reported spontaneously
- X Counter read
- X Counter freeze without reset
- X Counter freeze with reset
- **X** Counter reset
- X General request counter
- X Request counter group 1
- X Request counter group 2
- X Request counter group 3
- X Request counter group 4

# **Parameter loading**

| • | eject-specific parameter, mark with an " <b>X</b> " if function is used only in the standard direction, if used only in the reverse direction, and " <b>B</b> " if used in both directions). |
|---|----------------------------------------------------------------------------------------------------|
|   | Threshold value                                                                                                    |
|   | Smoothing factor                                                                                                    |
|   | Low limit for transmission of measured value                                                                                                    |
|   | High limit for transmission of massured value                                                                                                    |

# Parameter activation

| (Object-specific parameter, mark with an "X" if function is used only in the standard direction, <b>R</b> " if used only in the reverse direction, and " <b>B</b> " if used in both directions). |
|----------------------------------------------------------------------------------------------------|
| Activate/deactivate persistent cyclic or periodic transmission of the addressed object                                                                                                    |
| Test procedure                                                                                                    |
| (Station-specific parameter, mark with an "X" if function is used only in the standard direction, <b>R</b> " if used only in the reverse direction, and "B" if used in both directions).         |
| X Test procedure                                                                                                    |
| File transfer                                                                                                    |
| (Station-specific parameter, mark with an "X" if function is used).                                                                                                    |
| File transfer in monitor direction                                                                                                    |
| X Transparent file                                                                                                    |
| Transmission of disturbance data of protection equipment                                                                                                    |
| Transmission of sequences of events                                                                                                    |
| Transmission of sequences of recorded analogue values                                                                                                    |
| File transfer in control direction                                                                                                    |
| Transparent file                                                                                                    |
| Background scan                                                                                                    |
| (Station-specific parameter, mark with an "X" if function is used only in the standard direction, "R" if used only in the reverse direction, and "B" if used in both directions).                |
| X Background scan                                                                                                    |
| Acquisition of transmission delay                                                                                                    |
| (Station-specific parameter, mark with an "X" if function is used only in the standard direction, "R" if used only in the reverse direction, and "B" if used in both directions).                |
| X Acquisition of transmission delay                                                                                                    |

# 7 IEC 60870-5-104 Interoperability

#### 7.1 Protocol overview

**IEC 60870-5-104** is an international standard, released by IEC(International Electrotechnical Commission). It enables communication between control station and substation via a standard TCP/IP network.

Application layer of **IEC 60870-5-104** is preserved same as that of IEC 60870-5-101 with some of data types and facilities not used. For instance, there are two separate link layers defined in the standard, which is suitable for data transfer over Ethernet & Serial line, IEC 60870-5-104 does not support short time stamps (3 octets) with monitor direction.

This manual assumes that reader has some basic knowledge of the IEC 60870 standard documents and the IEC 60870-5-104 protocol.

| IEC 60870 Document<br>Part | Description                                                                |  |
|----------------------------|----------------------------------------------------------------------------|--|
| IEC 60870-5-1              | Transmission Frame Formats                                                 |  |
| IEC 60870-5-2              | Data Link Transmission Services                                            |  |
| IEC 60870-5-3              | General Structure of Application Data                                      |  |
| IEC 60870-5-4              | Definition and Coding of Information Elements                              |  |
| IEC 60870-5-5              | Basic Application Functions                                                |  |
| IEC 60870-5-6              | Guidelines for conformance testing for the IEC 60870-5 companion standards |  |
| IEC 60870-5-104            | Network access for IEC 60870-5-101 using standard transport profiles       |  |

#### 7.1.1 ISO/OSI model of IEC 60870-5-104

| Data Unit                    | Layer                 | Functional                                                                                       |  |
|------------------------------|-----------------------|--------------------------------------------------------------------------------------------------|--|
| Data                         | 7. Application Layer  | IEC 60870-5-4<br>IEC 60870-5-5<br>IEC 60870-5-104 standard                                       |  |
|                              | 6. Presentation Layer | N/A                                                                                              |  |
|                              | 5. Session Layer      | N/A                                                                                              |  |
| Segments                     | 4. Transport Layer    | TCP (RFC 793)                                                                                    |  |
| Packet/Datagram              | 3. Network Layer      | IP (RFC 791)                                                                                     |  |
| Bit/Frame 2. Data Link Layer |                       | PPP (Point To Point, balanced)<br>Transmission of IP datagrams over<br>Ethernet Network(RFC 894) |  |
|                              | 1. Physical Layer     | Ethernet (IEEE 802.3)                                                                            |  |

#### 7.2 Interoperability: IEC 60870-5-104 Client

This companion standard presents sets of parameters and alternatives from which subsets have to be selected to implement particular telecontrol systems. Certain parameter values, such as the number of octets in the COMMON Address of ASDUs represent mutually exclusive alternatives. This means that only one value of the defined parameters is admitted per system.

Other parameters, such as the listed set of different process information in command and in monitor direction lf

| summarizes the parameters of the previous Clauses to facilitate a suitable selection for a specific application a system is composed of equipment stemming from different manufacturers, it is necessary that all partners agree on the selected parameters. |
|----------------------------------------------------------------------------------------------------|
| The selected parameters should be marked in the white boxes as follows:                                                                                                    |
| <ul> <li>☐ Function or ASDU is not used.</li> <li>☑ Function or ASDU is used as standardized (default).</li> <li>☐ Function or ASDU is not supported.</li> </ul>                                                                                             |
| Max ASDU size:  Maximum of ASDU size  Default value is 253.                                                                                                    |
| NOTE In addition, the full specification of a system may require individual selection of certain parameters for certain Parts of the system, such as the individual selection of scaling factors for individually addressable measured values.               |
| 7.2.1 System or device                                                                                                    |
| System-specific parameter, indicate the definition of a system or a device by marking one of the following wit " $\mathbf{X}$ ".                                                                                                    |
| <ul> <li>☐ System definition</li> <li>☐ Controlling station definition(master, TCP client)</li> <li>☐ Controlled station definition (slave, TCP server)</li> </ul>                                                                                           |
|                                                                                                    |

#### 7.2.2 Link layer

Network-specific parameter, all options that are used are to be marked with an "X".

Specify the maximum frame length. If a non-standard assignment of class 2 messages is implemented for unbalanced transmission, indicate the type ID and COT of all messages assigned to class 2.

Frame format FT 1.2, single character 1 and the fixed time out interval are used exclusively in this companion standard.

#### Link transmission

- **Balanced transmission**
- **Unbalanced transmission**

#### Address field of the link

- not present (balanced transmission only)
- one octet
- two octets
- Structured
- Unstructured

| Mavimum                |  |  |
|------------------------|--|--|
|                        |  |  |
| <del>Waxiiiiuiii</del> |  |  |
|                        |  |  |

When using an unbalanced link layer, the following ASDU types are returned in class 2 messages (low priority) with the indicated causes of transmission:

The standard assignment of ASDUs to class 2 messages is used as follows:

| Type identification | Cause of transmission |
|---------------------|-----------------------|
|                     |                       |

A special assignment of ASDUs to class 2 messages is used as follows:

| Cause of transmission |
|-----------------------|
|                       |
|                       |
|                       |
|                       |
| _                     |

Note: (In response to a class 2 poll, a controlled station may respond with class 1 data when there is no class 2 data available).

# 7.2.3 Application layer

### Transmission mode for application data

Mode 1 (least significant octet first), as defined in 4.10 of IEC 60870-5-4, is used exclusively in this companion standard.

#### Common address of ASDU

(System-specific parameter, all configurations that are used are to be marked with an "X").

| One octet | Х | Two Octets |
|-----------|---|------------|
| 00 00.00  |   |            |

# Information object address

(System-specific parameter, all configurations that are used are to be marked with an "X").

|          | One octet    |
|----------|--------------|
|          | Structured   |
|          | Two octets   |
|          | Unstructured |
| $\times$ | Three octets |

#### **Cause of transmission**

(System-specific parameter, all configurations that are used are to be marked with an "X").

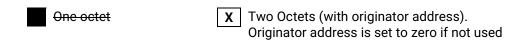

#### **Originator address**

Originator address is set to zero if not used.

#### Length of APDU

(System-specific parameter, specify the maximum length of the APDU per system) The maximum length of the APDU is 253 (TCP server mode default). The maximum length may be reduced by the system.

- Maximum length of APDU per system in control direction
- Maximum length of APDU per system in monitor direction

#### 7.2.4 Selection of standard ASDUs

#### Process information in monitor direction

(Station-specific parameter, mark each type ID with an "X" if it is only used in the standard Direction, "R" if only used in the reverse direction, and "B" if used in both directions).

| ∠   Single-point information                                                    | M_SP_NA_1   |
|---------------------------------------------------------------------------------|-------------|
| <2> := Single-point information with time tag                                   | —M_SP_TA_1  |
|                                                                                 | M_DP_NA_1   |
| <4> := Double-point information with time tag                                   | M_DP_TA_1   |
| Step position information                                                       | M_ST_NA_1   |
| <6> := Step position information with time tag                                  | M_ST_TA_1   |
|                                                                                 | M_BO_NA_1   |
| <8> := Bit string of 32 bit with time tag                                       | — M_BO_TA_1 |
|                                                                                 | M_ME_NA_1   |
| <10> := Measured value, normalized value with time tag                          | M_ME_TA_1   |
|                                                                                 | M_ME_NB_1   |
| <12> := Measured value, scaled value with time tag                              | M_ME_TB_1   |
|                                                                                 | M_ME_NC_1   |
| <14> := Measured value, short floating point value with time tag                | M_ME_TC_1   |
|                                                                                 | M_IT_NA_1   |
| <16> := Integrated totals with time tag                                         | M_IT_TA_1   |
| <17> := Event of protection equipment with time tag                             | M_EP_TA_1   |
| <18> := Packed start events of protection equipment with time tag               | M_EP_TB_1   |
| <19> := Packed output circuit information of protection equipment with time tag | M_EP_TC_1   |
| <20> := Packed single-point information with status change detection            | M_PS_NA _1  |
| <21> := Measured value, normalized value without quality descriptor             | M_ME_ND_1   |
|                                                                                 | M_SP_TB_1   |

| IEC 60870-5-101/104 | Hoor Monuel | IEC 60870-5-104  |
|---------------------|-------------|------------------|
| Client and Server   | User Manual | Interoperability |

|                                                                                            | M DP TB 1 |
|--------------------------------------------------------------------------------------------|-----------|
|                                                                                            | M_ST_TB_1 |
|                                                                                            | M_BO_TB_1 |
|                                                                                            | M_ME_TD_1 |
|                                                                                            | M_ME_TE_1 |
|                                                                                            | M ME TF 1 |
|                                                                                            | M_IT_TB_1 |
| <38> := Event of protection equipment with time tag CP56Time2a                             | M_EP_TD_1 |
| <39> := Packed start events of protection equipment with time tag CP56Time2a               | M_EP_TE_1 |
| <40> := Packed output circuit information of protection equipment with time tag CP56Time2a | M_EP_TF_1 |

#### **Process information in control direction**

(Station-specific parameter, mark each type ID with an "X" if it is only used in the standard direction, "R" if only used in the reverse direction, and "B" if used in both directions).

| _ | •                                                                                                    |             |
|---|----------------------------------------------------------------------------------------------------|-------------|
| X | <pre></pre> <45> := Single command                                                                                                    | C_SC_NA_1   |
| X | <pre><pre></pre></pre> <pre></pre> <pre></pre> | C_DC_NA_1   |
| X | <pre></pre>                                                                                                    | C_RC_NA_1   |
| X | <pre>1&lt;48&gt; := Set point command, normalized value</pre>                                                                                                    | C_SE_NA_1   |
| X | <pre>1&lt;49&gt; := Set point command, scaled value</pre>                                                                                                    | C_SE_NB_1   |
| X | <pre>1&lt;50&gt; := Set point command, short floating point value</pre>                                                                                                    | C_SE_NC_1   |
| X | <pre></pre>                                                                                                    | C_BO_NA_1   |
| X | <pre>1&lt;58&gt; = Single command with time tag CP56Time2a</pre>                                                                                                    | C_SC_TA_1 * |
| X | <pre></pre>                                                                                                    | C_DC_TA_1 * |
| × | <pre>l&lt;60&gt; = Regulating step command with time tag CP56Time2a</pre>                                                                                                    | C_RC_TA_1 * |
| X | <pre><pre></pre>&lt;</pre>                                                                                                    | C_SE_TA_1 * |
| × | 1<62> = Set point command, scaled value with time tag CP56Time2a                                                                                                    | C_SE_TB_1 * |
| X | <pre></pre>                                                                                                    | C_SE_TC_1 * |
| X | <pre>1&lt;64&gt; = Bitstring of 32 bit command with time tag CP56Time2a</pre>                                                                                                    | C_BO_TA_1 * |
|   |                                                                                                    |             |

Either the ASDUs of the set <45> - <51> or of the set <58> - <64> are used.

### System information in monitor direction

(Station-specific parameter, mark with an "X" if it is only used in the standard direction, "R" if only used in the reverse direction, and "B" if used in both directions)

X <70> := End of initialisation M\_EI\_NA\_1

# System information in control direction

(Station-specific parameter, mark with an "X" if it is only used in the standard direction, "R" if only used in the reverse direction, and "B" if used in both directions)

| X<100>:= Interrogation command                        | C_IC_NA_1 |
|-------------------------------------------------------|-----------|
| X<101>:= Counter interrogation command                | C_CI_NA_1 |
| <pre>&lt;= &lt; 102&gt;:= Read command</pre>          | C_RD_NA_1 |
|                                                       | C CS NA 1 |
| <104>:= Test command                                  | C_TS_NA_1 |
| <pre>&lt;= &lt; 105&gt;:= Reset process command</pre> | C_RP_NA_1 |

F\_SC\_NB\_1

| <106>:= Delay acquisition command                                                                                                    | C_CD_NA_1 |
|----------------------------------------------------------------------------------------------------|-----------|
| <107>:= Test command with time tag CP56Time2a                                                                                                    | C_TS_TA_1 |
| Parameter in control direction                                                                                                    |           |
| (Station-specific parameter, mark each type ID with an " <b>X</b> " if it is only used in t<br>direction, " <b>R</b> " if only used in the reverse direction, and " <b>B</b> " if used in both direc |           |
| □<110>:= Parameter of measured value, normalized value                                                                                                    | P_ME_NA_1 |
| <111>:= Parameter of measured value, scaled value                                                                                                    | P_ME_NB_1 |
| <112>:= Parameter of measured value, short floating point value                                                                                                    | P_ME_NC_1 |
| <113>:= Parameter activation                                                                                                    | P_AC_NA_1 |
| File transfer                                                                                                    |           |
| (Station-specific parameter, mark each type ID with an "X")                                                                                                    |           |
| □<120>:= File ready                                                                                                    | F_FR_NA_1 |
| <121>:= Section ready                                                                                                    | F_SR_NA_1 |
| <122>:= Call directory, select file, call file, call section                                                                                                    | F_SC_NA_1 |
| <123>:= Last section, last segment                                                                                                    | F_LS_NA_1 |
| <124>:= Ack file, ack section                                                                                                    | F_AF_NA_1 |
| <125>:= Segment                                                                                                    | F_SG_NA_1 |
| <126>:= Directory {blank or X, only available in monitor (standard) direction}                                                                                                    | F_DR_TA_1 |

# Type identification and cause of transmission assignments

(Station-specific parameters)

Shaded boxes are not required.

Blank = function or ASDU is not used.

☐<127>:= Query Log – Request archive file

Mark type identification/cause of transmission combinations:

"X" if used only in the standard direction;

"R" if used only in the reverse direction;

"B" if used in both directions.

| Type identification   |           | <del></del> |   |   |   |   |   |   |   |   |    |    |    |    |                |                |    |    |    |    |
|-----------------------|-----------|-------------|---|---|---|---|---|---|---|---|----|----|----|----|----------------|----------------|----|----|----|----|
| ,,                    |           | 1           | 2 | 3 | 4 | 5 | 6 | 7 | 8 | 9 | 10 | 11 | 12 | 13 | 20<br>to<br>36 | 37<br>to<br>41 | 44 | 45 | 46 | 47 |
| <1>                   | M_SP_NA_1 |             |   |   |   |   |   |   |   |   |    |    |    |    | Х              |                |    |    |    |    |
| <del>&lt;2&gt;</del>  | M_SP_TA_1 |             |   |   |   |   |   |   |   |   |    |    |    |    |                |                |    |    |    |    |
| <3>                   | M_DP_NA_1 |             |   |   |   |   |   |   |   |   |    |    |    |    | Х              |                |    |    |    |    |
| <del>&lt;4&gt;</del>  | M_DP_TA_1 |             |   |   |   |   |   |   |   |   |    |    |    |    |                |                |    |    |    |    |
| <5>                   | M_ST_NA_1 |             |   |   |   |   |   |   |   |   |    |    |    |    | Х              |                |    |    |    |    |
| <del>&lt;6&gt;</del>  | M_ST_TA_1 |             |   |   |   |   |   |   |   |   |    |    |    |    |                |                |    |    |    |    |
| <7>                   | M_BO_NA_1 |             |   |   |   |   |   |   |   |   |    |    |    |    | Х              |                |    |    |    |    |
| <del>&lt;8&gt;</del>  | M_BO_TA_1 |             |   |   |   |   |   |   |   |   |    |    |    |    |                |                |    |    |    |    |
| <9>                   | M_ME_NA_1 |             |   |   |   |   |   |   |   |   |    |    |    |    | Х              |                |    |    |    |    |
| <del>&lt;10&gt;</del> | M_ME_TA_1 |             |   |   |   |   |   |   |   |   |    |    |    |    |                |                |    |    |    |    |
| <11>                  | M_ME_NB_1 |             |   |   |   |   |   |   |   |   |    |    |    |    | Х              |                |    |    |    |    |
| <del>&lt;12&gt;</del> | M_ME_TB_1 |             |   |   |   |   |   |   |   |   |    |    |    |    |                |                |    |    |    |    |
| <13>                  | M_ME_NC_1 |             |   |   |   |   |   |   |   |   |    |    |    |    | Χ              |                |    |    |    |    |
| <del>&lt;14&gt;</del> | M_ME_TC_1 |             |   |   |   |   |   |   |   |   |    |    |    |    |                |                |    |    |    |    |
| <15>                  | M_IT_NA_1 |             |   |   |   |   |   |   |   |   |    |    |    |    |                | Х              |    |    |    |    |
| <16>                  | M_IT_TA_1 |             |   |   |   |   |   |   |   |   |    |    |    |    |                |                |    |    |    |    |
| <17>                  | M_EP_TA_1 |             |   |   |   |   |   |   |   |   |    |    |    |    |                |                |    |    |    |    |
| <18>                  | M_EP_TB_1 |             |   |   |   |   |   |   |   |   |    |    |    |    |                |                |    |    |    |    |
| <19>                  | M_EP_TC_1 |             |   |   |   |   |   |   |   |   |    |    |    |    |                |                |    |    |    |    |
| <20>                  | M_PS_NA_1 |             |   |   |   |   |   |   |   |   |    |    |    |    |                |                |    |    |    |    |
| <21>                  | M_ME_ND_1 |             |   |   |   |   |   |   |   |   |    |    |    |    |                |                |    |    |    |    |
| <30>                  | M_SP_TB_1 |             |   |   |   |   |   |   |   |   |    |    |    |    |                |                |    |    |    |    |
| <31>                  | M_DP_TB_1 |             |   |   |   |   |   |   |   |   |    |    |    |    |                |                |    |    |    |    |
| <32>                  | M_ST_TB_1 |             |   |   |   |   |   |   |   |   |    |    |    |    |                |                |    |    |    |    |
| <33>                  | M_BO_TB_1 |             |   |   |   |   |   |   |   |   |    |    |    |    |                |                |    |    |    |    |
| <34>                  | M_ME_TD_1 |             |   |   |   |   |   |   |   |   |    |    |    |    |                |                |    |    |    |    |
| <35>                  | M_ME_TE_1 |             |   |   |   |   |   |   |   |   |    |    |    |    |                |                |    |    |    |    |
| <36>                  | M_ME_TF_1 |             |   |   |   |   |   |   |   |   |    |    |    |    |                |                |    |    |    |    |
| <37>                  | M_IT_TB_1 |             |   |   |   |   |   |   |   |   |    |    |    |    |                | Х              |    |    |    |    |
| <38>                  | M_EP_TD_1 |             |   |   |   |   |   |   |   |   |    |    |    |    |                |                |    |    |    |    |
| <39>                  | M_EP_TE_1 |             |   |   |   |   |   |   |   |   |    |    |    |    |                |                |    |    |    |    |
| <40>                  | M_EP_TF_1 |             |   |   |   |   |   |   |   |   |    |    |    |    |                |                |    |    |    |    |
| <45>                  | C_SC_NA_1 |             |   |   |   |   | X | Х |   |   | X  |    |    |    |                |                |    |    |    |    |
| <46>                  | C_DC_NA_1 |             |   |   |   |   | X | Х |   |   | Χ  |    |    |    |                |                |    |    |    |    |
| <47>                  | C_RC_NA_1 |             |   |   |   |   |   |   |   |   |    |    |    |    |                |                |    |    |    |    |
| <48>                  | C_SE_NA_1 |             |   |   |   |   | X | Х |   |   | Χ  |    |    |    |                |                |    |    |    |    |
| <49>                  | C_SE_NB_1 |             |   |   |   |   | X | Х |   |   | X  |    |    |    |                |                |    |    |    |    |

| Type i                 | dentification          |   | Cause of Transmission |   |    |   |   |   |   |    |    |    |    |    |    |    |    |    |    |      |
|------------------------|------------------------|---|-----------------------|---|----|---|---|---|---|----|----|----|----|----|----|----|----|----|----|------|
|                        | 1                      | 2 | 3                     | 4 | 5  | 6 | 7 | 8 | 9 | 10 | 11 | 12 | 13 | 20 | 37 | 44 | 45 | 46 | 47 |      |
|                        |                        |   |                       |   |    |   |   |   |   |    |    |    |    |    | to | to |    |    |    | <br> |
| <50>                   | C_SE_NC_1              |   |                       |   |    |   | Х | Х |   |    | Х  |    |    |    | 36 | 41 |    |    |    |      |
| <51>                   | C_SE_NC_1<br>C_BO_NA_1 |   |                       |   |    |   | ^ | ^ |   |    | ^  |    |    |    |    |    |    |    |    |      |
| <58>                   | C_SC_TA_1              |   |                       |   |    |   | Х | Х |   |    | Х  |    |    |    |    |    |    |    |    |      |
| <59>                   | C_SC_TA_1              |   |                       |   |    |   | X | X |   |    | X  |    |    |    |    |    |    |    |    |      |
| <60>                   | C_RC_TA_1              |   |                       |   |    |   | ^ | ^ |   |    | ^  |    |    |    |    |    |    |    |    |      |
| <61>                   | C_SE_TA_1              |   |                       |   |    |   | Χ | Х |   |    | Х  |    |    |    |    |    |    |    |    |      |
| <62>                   | C_SE_TB_1              |   |                       |   |    |   | Х | Х |   |    | X  |    |    |    |    |    |    |    |    |      |
| <63>                   | C_SE_TC_1              |   |                       |   |    |   | X | X |   |    | X  |    |    |    |    |    |    |    |    |      |
| <64>                   | C_BO_TA_1              |   |                       |   |    |   |   | ^ |   |    | ^  |    |    |    |    |    |    |    |    |      |
| <70>                   | M_EI_NA_1              |   |                       |   | Х  |   |   |   |   |    |    |    |    |    |    |    |    |    |    |      |
| <100>                  | C_IC_NA_1              |   |                       |   | 7. |   | Х | Х |   |    | Х  |    |    |    |    |    |    |    |    |      |
| <101>                  | C_CI_NA_1              |   |                       |   |    |   | X | X |   |    | X  |    |    |    |    |    |    |    |    |      |
| <102>                  | C_RD_NA_1              |   |                       |   |    |   |   |   |   |    |    |    |    |    |    |    |    |    |    |      |
| <103>                  | C_CS_NA_1              |   |                       |   |    |   | Х | Х |   |    |    |    |    |    |    |    |    |    |    |      |
| <del>&lt;104&gt;</del> | C_TS_NA_1              |   |                       |   |    |   |   |   |   |    |    |    |    |    |    |    |    |    |    |      |
| <105>                  | C_RP_NA_1              |   |                       |   |    |   |   |   |   |    |    |    |    |    |    |    |    |    |    |      |
| <del>&lt;106&gt;</del> | C_CD_NA_1              |   |                       |   |    |   |   |   |   |    |    |    |    |    |    |    |    |    |    |      |
| <110>                  | P_ME_NA_1              |   |                       |   |    |   |   |   |   |    |    |    |    |    |    |    |    |    |    |      |
| <111>                  | P_ME_NB_1              |   |                       |   |    |   |   |   |   |    |    |    |    |    |    |    |    |    |    |      |
| <112>                  | P_ME_NC_1              |   |                       |   |    |   |   |   |   |    |    |    |    |    |    |    |    |    |    |      |
| <113>                  | P_AC_NA_1              |   |                       |   |    |   |   |   |   |    |    |    |    |    |    |    |    |    |    |      |
| <120>                  | F_FR_NA_1              |   |                       |   |    |   |   |   |   |    |    |    |    |    |    |    |    |    |    |      |
| <121>                  | F_SR_NA_1              |   |                       |   |    |   |   |   |   |    |    |    |    |    |    |    |    |    |    |      |
| <122>                  | F_SC_NA_1              |   |                       |   |    |   |   |   |   |    |    |    |    |    |    |    |    |    |    |      |
| <123>                  | F_LS_NA_1              |   |                       |   |    |   |   |   |   |    |    |    |    |    |    |    |    |    |    |      |
| <124>                  | F_AF_NA_1              |   |                       |   |    |   |   |   |   |    |    |    |    |    |    |    |    |    |    |      |
| <125>                  | F_SG_NA_1              |   |                       |   |    |   |   |   |   |    |    |    |    |    |    |    |    |    |    |      |
| <126>                  | F_DR_TA_1<br>a)        |   |                       |   |    |   |   |   |   |    |    |    |    |    |    |    |    |    |    |      |
| a) Blank               | c or X only.           |   |                       |   |    |   |   |   |   |    |    |    |    |    |    |    |    |    |    |      |

# 7.2.5 Basic application functions

| Station initialization                                                                                                    |
|----------------------------------------------------------------------------------------------------|
| (Station-specific parameter, mark with an "X" if function is used).                                                                                                    |
| X Remote initialization                                                                                                    |
| Cyclic data transmission                                                                                                    |
| (Station-specific parameter, mark with an "X" if function is used only in the standard direction, "R" if used only in the reverse direction, and "B" if used in both directions).                                                                            |
| Cyclic data Transmission                                                                                                    |
| Read Procedure                                                                                                    |
| (Station-specific parameter, mark with an " $\mathbf{X}$ " if function is used only in the standard direction, " $\mathbf{R}$ " if used only in the reverse direction, and " $\mathbf{B}$ " if used in both directions).                                     |
| Read procedure                                                                                                    |
| Spontaneous transmission                                                                                                    |
| (Station-specific parameter, mark with an " $\mathbf{X}$ " if function is used only in the standard direction, " $\mathbf{R}$ " if used only in the reverse direction, and " $\mathbf{B}$ " if used in both directions).                                     |
| Spontaneous transmission                                                                                                    |
| Double transmission of information objects with cause of transmission spontaneous                                                                                                    |
| (Station-specific parameter, mark each information type with an "X" where both a type ID without time and corresponding type ID with time are issued in response to a single spontaneous change of a monitored object).                                      |
| The following type identifications may be transmitted in succession because of a single status change of an information object. The particular information object addresses for which double transmission is enabled are defined in a project-specific list. |
| Single-point information M_SP_NA_1, M_SP_TA_1, M_SP_TB_1 and M_PS_NA_1                                                                                                    |
| Double-point information M_DP_NA1, M_DP_TA_1 and M_DP_TB_1                                                                                                    |
| Step position information M_ST_NA_1 <del>, M_ST_TA_1</del> and M_ST_TB_1                                                                                                    |
| Bitstring of 32 bit M_BO_NA_1, M_BO_TA_1 and M_BO_TB_1 (if defined for a specific project, see 7.2.1.1)                                                                                                    |
| Measured value, normalized value M_ME_NA_1 <del>, M_ME_TA_1</del> , M_ME_ND_1 and M_ME_TD_1                                                                                                    |
| Measured value, scaled value M_ME_NB_1, M_ME_TB_1 and M_ME_TE_1                                                                                                    |
| Measured value, short floating point number M_ME_NC_1, M_ME_TC_1 and M_ME_TF_1                                                                                                    |
| Station interrogation                                                                                                    |

| "R" if used only in the reverse direction, and "B" if used in both directions). |                                                                                           |        |                                                                                                    |                   |  |  |  |  |
|---------------------------------------------------------------------------------|-------------------------------------------------------------------------------------------|--------|----------------------------------------------------------------------------------------------------|-------------------|--|--|--|--|
|                                                                                 |                                                                                           |        |                                                                                                    |                   |  |  |  |  |
| <b>X</b> g                                                                      | lobal                                                                                     |        |                                                                                                    |                   |  |  |  |  |
| <b>X</b> g                                                                      | roup 1                                                                                    | X      | group 7                                                                                                    | X group 13        |  |  |  |  |
| <b>X</b> g                                                                      | roup 2                                                                                    | X      | group 8                                                                                                    | X group 14        |  |  |  |  |
| <b>X</b> g                                                                      | roup 3                                                                                    | X      | group 9                                                                                                    | X group 15        |  |  |  |  |
| <b>X</b> g                                                                      | roup 4                                                                                    | X      | group 10                                                                                                    | X group 16        |  |  |  |  |
| <b>X</b> g                                                                      | roup 5                                                                                    | X      | group 11                                                                                                    |                   |  |  |  |  |
| <b>X</b> g                                                                      | roup 6                                                                                    | X      | group 12                                                                                                    |                   |  |  |  |  |
|                                                                                 |                                                                                           |        |                                                                                                    |                   |  |  |  |  |
| Clock                                                                           | synchronization                                                                           |        |                                                                                                    |                   |  |  |  |  |
| 4                                                                               |                                                                                           |        |                                                                                                    |                   |  |  |  |  |
| •                                                                               | on-specific parameter, mark with<br>used only in the reverse direction                    |        | "X" if function is used only in the sta                                                                                                    | ndard direction,  |  |  |  |  |
|                                                                                 | asea only in the reverse unconor                                                          | ı, arı | a b ii used iii botii directions).                                                                                                    |                   |  |  |  |  |
| <b>X</b> C                                                                      | lock synchronization                                                                      |        |                                                                                                    |                   |  |  |  |  |
| D                                                                               | ay of week used                                                                           |        |                                                                                                    |                   |  |  |  |  |
| R                                                                               | ES1, GEN (time tag substituted/ r                                                         | not s  | substituted) used                                                                                                    |                   |  |  |  |  |
| S                                                                               | U-bit (summertime) used                                                                   |        |                                                                                                    |                   |  |  |  |  |
|                                                                                 |                                                                                           |        |                                                                                                    |                   |  |  |  |  |
| Comr                                                                            | mand transmission                                                                         |        |                                                                                                    |                   |  |  |  |  |
| (Ob.:                                                                           |                                                                                           | (      | (SVIII of Constitution and Constitution and Constitution | ada ada Para Para |  |  |  |  |
|                                                                                 | ct-specific parameter, mark with<br>used only in the reverse direction,                   |        | <b>'X"</b> if function is used only in the star<br>d " <b>B</b> " if used in both directions)                                                                                                    | ndard direction,  |  |  |  |  |
|                                                                                 |                                                                                           | , unic |                                                                                                    |                   |  |  |  |  |
| X                                                                               | Direct command transmission                                                               |        |                                                                                                    |                   |  |  |  |  |
| X                                                                               | Direct set point command transr                                                           | niss   | sion                                                                                                    |                   |  |  |  |  |
| Х                                                                               | Select and execute command                                                                |        |                                                                                                    |                   |  |  |  |  |
| X                                                                               | Select and execute set point command                                                      |        |                                                                                                    |                   |  |  |  |  |
| X                                                                               | C_SE ACTTERM used (optional)                                                              |        |                                                                                                    |                   |  |  |  |  |
| X                                                                               | No additional definition                                                                  |        |                                                                                                    |                   |  |  |  |  |
|                                                                                 | Short-pulse duration (duration dete                                                       | rmine  | ed by a system parameter in the controlled st                                                                                                    | ation)            |  |  |  |  |
|                                                                                 | Long-pulse duration (duration determined by a system parameter in the controlled station) |        |                                                                                                    |                   |  |  |  |  |
|                                                                                 | Persistent output                                                                         |        |                                                                                                    |                   |  |  |  |  |
| Х                                                                               | Supervision of maximum delay o                                                            | of co  | ommand direction of commands and set                                                                                                    | point commands    |  |  |  |  |
| X                                                                               | Maximum (60s) allowable delay                                                             | of c   | commands and set point commands                                                                                                    |                   |  |  |  |  |
|                                                                                 |                                                                                           |        |                                                                                                    |                   |  |  |  |  |

(Station-specific parameter, mark with an "X" if function is used only in the standard direction,

# Transmission of integrated totals

| (Station- or object-specific parameter, mark with an "X" if function is used only in the standard direction, "R" if used only in the reverse direction, and "B" if used in both directions)       |
|----------------------------------------------------------------------------------------------------|
| Mode A: local freeze with spontaneous transmission                                                                                                    |
| Mode B: local freeze with counter interrogation                                                                                                    |
| Mode C: freeze and transmit by counter interrogation commands                                                                                                    |
| Mode D: freeze by counter-interrogation command, frozen values reported spontaneously                                                                                                    |
| X Counter read                                                                                                    |
| Counter freeze without reset                                                                                                    |
| Counter freeze with reset                                                                                                    |
| Counter reset                                                                                                    |
| X General request counter                                                                                                    |
| X Request counter group 1                                                                                                    |
| X Request counter group 2                                                                                                    |
| X Request counter group 3                                                                                                    |
| X Request counter group 4                                                                                                    |
| Parameter loading                                                                                                    |
| (Object-specific parameter, mark with an "X" if function is used only in the standard direction, "R" if used only in the reverse direction, and "B" if used in both directions).                  |
| Threshold value                                                                                                    |
| Smoothing factor                                                                                                    |
| Low limit for transmission of measured value                                                                                                    |
| High limit for transmission of measured value                                                                                                    |
| Parameter activation                                                                                                    |
| (Object-specific parameter, mark with an "X" if function is used only in the standard direction, R" if used only in the reverse direction, and "B" if used in both directions).                   |
| Act/deact of persistent cyclic or periodic transmission of the addressed object                                                                                                    |
| Test procedure                                                                                                    |
| (Station-specific parameter, mark with an "X" if function is used only in the standard direction, <b>R</b> " if used only in the reverse direction, and " <b>B</b> " if used in both directions). |
| X Test procedure                                                                                                    |

| Fi | 1_ |   |   | _ | _4 | :_ | _ |
|----|----|---|---|---|----|----|---|
| П  | пе | ш | а | п | SI | е  | Г |

| (Station-specific parameter, mark with an "X" if function is used).                                                                                                    |
|----------------------------------------------------------------------------------------------------|
| File transfer in monitor direction:                                                                                                    |
| Transparent file Transmission of disturbance data of protection equipment Transmission of sequences of events Transmission of sequences of recorded analogue values               |
| File transfer in control direction:                                                                                                    |
| Transparent file                                                                                                    |
| Background scan                                                                                                    |
| (Station-specific parameter, mark with an "X" if function is used only in the standard direction, "R" if used only in the reverse direction, and "B" if used in both directions). |
| Background scan                                                                                                    |
| Acquisition of transmission delay                                                                                                    |
| (Station-specific parameter, mark with an "X" if function is used only in the standard direction, "R" if used only in the reverse direction, and "B" if used in both directions). |
| Acquisition of transmission delay                                                                                                    |

# **Definition of time outs**

| Parameter | Default value | Remarks                                                       | Selected value | Range                                           |
|-----------|---------------|---------------------------------------------------------------|----------------|-------------------------------------------------|
| to        | 30 s          | Time-out of connection establishment                          |                | 1 to 255 second(s)                              |
| t1        | 15 s          | Time-out of send or test APDUs                                |                | 1 to 255 second(s)                              |
| t2        | 10 s          | Time-out for acknowledges in case of no data messages t2 < t1 |                | 1 to 255 second(s)                              |
| t3        | 20 s          | Time-out for sending test frames in case of a long idle state |                | 1 to 172800 second(s)<br>(1 second to 48 hours) |

Maximum number of outstanding I format APDUs k and latest acknowledge APDUs (w)

| Parameter | Parameter Default value Remarks |                                                          | Selected value |
|-----------|---------------------------------|----------------------------------------------------------|----------------|
| k         | 12 APDUs                        | Maximum difference receive sequence number to send state |                |
| w         | 8 APDUs                         | Maximum difference receive sequence number to send state |                |

Maximum range of values k: 1 to 32767 (215-1) APDUs, accuracy 1 APDU

Maximum range of values w: 1 to 32767 APDUs, accuracy 1 APDU (Recommendation: w should not exceed two-thirds of k).

#### **Port Number**

| Parameter   | Default value | Remarks                   |
|-------------|---------------|---------------------------|
| Port number | 2404          | In all cases (1 to 65535) |

#### RFC 2200 suite

RFC 2200 is an official Internet Standard which describes the state of standardization of the protocols used in the Internet as determined by the Internet Architecture Board (IAB). It offers a broad spectrum of actual standards used in the Internet. The suitable selection of documents from RFC 2200 defined in this standard for given projects has to be chosen by the user of this standard.

| X Ethernet 802.3         |  |
|--------------------------|--|
| Serial X.21 interface    |  |
| Other selection from RFC |  |
|                          |  |
|                          |  |

# 7.3 Interoperability: IEC 60870-5-104 Server

This companion standard presents sets of parameters and alternatives from which subsets have to be selected to implement particular telecontrol systems. Certain parameter values, such as the number of octets in the COMMON Address of ASDUs represent mutually exclusive alternatives. This means that only one value of the defined parameters is admitted per system.

Other parameters, such as the listed set of different process information in command and in monitor direction allow the specification of the complete set or subsets, as appropriate for given applications. This Clause summarizes the parameters of the previous Clauses to facilitate a suitable selection for a specific application. If a system is composed of equipment stemming from different manufacturers, it is necessary that all partners agree on the selected parameters.

The selected parameters should be marked in the white boxes as follows:

|          | Function or ASDU is not used.                       |
|----------|-----------------------------------------------------|
| $\times$ | Function or ASDU is used as standardized (default). |
|          | Function or ASDU is not supported.                  |

#### 7.3.1 System or device

System-specific parameter, indicate the definition of a system or a device by marking one of the following with "X".

|   | System definition                                  |
|---|----------------------------------------------------|
|   | Controlling station definition(master, TCP client) |
| X | Controlled station definition (slave, TCP server)  |
|   |                                                    |

#### 7.3.2 Link layer

Network-specific parameter, all options that are used are to be marked with an "X".

Specify the maximum frame length. If a non-standard assignment of class 2 messages is implemented for unbalanced transmission, indicate the type ID and COT of all messages assigned to class 2.

Frame format FT 1.2, single character 1 and the fixed time out interval are used exclusively in this companion standard.

|   |    |   |    |    |   |   |   | •  |   | •                   |   |
|---|----|---|----|----|---|---|---|----|---|---------------------|---|
| • | in | ĸ | ti | '2 | n | c | m | ıe | C | $\boldsymbol{\cap}$ | n |
|   |    |   |    |    |   |   |   |    |   |                     |   |

- Balanced transmission
- Unbalanced transmission

#### Address field of the link

- not present (balanced transmission only)
- one octet
- two octets
- Structured
- Unstructured

### Frame length

Maximum length L(number of octets)

When using an unbalanced link layer, the following ASDU types are returned in class 2 messages (low priority) with the indicated causes of transmission:

The standard assignment of ASDUs to class 2 messages is used as follows:

| Type identification     | Cause of transmission |
|-------------------------|-----------------------|
| 9, 11, 13(configurable) | <1>                   |

A special assignment of ASDUs to class 2 messages is used as follows:

| Type identification | Cause of transmission |
|---------------------|-----------------------|
|                     |                       |
|                     |                       |
|                     |                       |
|                     |                       |

Note: (In response to a class 2 poll, a controlled station may respond with class 1 data when there is no class 2 data available).

# 7.3.3 Application layer

### Transmission mode for application data

Mode 1 (least significant octet first), as defined in 4.10 of IEC 60870-5-4, is used exclusively in this companion standard.

#### Common address of ASDU

| Common                                                                                      | address of ASDU                                                                              |  |  |  |  |  |  |  |  |
|---------------------------------------------------------------------------------------------|----------------------------------------------------------------------------------------------|--|--|--|--|--|--|--|--|
| (System-specific parameter, all configurations that are used are to be marked with an "X"). |                                                                                              |  |  |  |  |  |  |  |  |
| Or                                                                                          | ne octet X Two Octets                                                                        |  |  |  |  |  |  |  |  |
|                                                                                             |                                                                                              |  |  |  |  |  |  |  |  |
| Information                                                                                 | on object address                                                                            |  |  |  |  |  |  |  |  |
| (System-s                                                                                   | specific parameter, all configurations that are used are to be marked with an " <b>X</b> "). |  |  |  |  |  |  |  |  |
|                                                                                             | <del>One octet</del>                                                                         |  |  |  |  |  |  |  |  |
|                                                                                             | Structured                                                                                   |  |  |  |  |  |  |  |  |
|                                                                                             | <del>Two octets</del>                                                                        |  |  |  |  |  |  |  |  |
|                                                                                             | Unstructured                                                                                 |  |  |  |  |  |  |  |  |
| $\boxtimes$                                                                                 | Three octets                                                                                 |  |  |  |  |  |  |  |  |

#### **Cause of transmission**

(System-specific parameter, all configurations that are used are to be marked with an "X").

| <del>One octet</del> | X | Two Octets (with originator address).         |
|----------------------|---|-----------------------------------------------|
|                      |   | Originator address is set to zero if not used |

### **Originator address**

Originator address is set to zero if not used.

#### Length of APDU

(System-specific parameter, specify the maximum length of the APDU per system) The maximum length of the APDU is 253 (TCP server mode default). The maximum length may be reduced by the system.

| Maximum length of APDU | per system in co | ntrol direction |
|------------------------|------------------|-----------------|
| <br>= -                |                  |                 |

Maximum length of APDU per system in monitor direction

### 7.3.4 Selection of standard ASDUs

# **Process information in monitor direction**

(Station-specific parameter, mark each type ID with an "X" if it is only used in the standard Direction, "R" if only used in the reverse direction, and "B" if used in both directions).

|                                                                                            | M_SP_NA_1  |
|--------------------------------------------------------------------------------------------|------------|
| <2> := Single-point information with time tag                                              | M_SP_TA_1  |
|                                                                                            | M_DP_NA_1  |
| <4> := Double-point information with time tag                                              | M_DP_TA_1  |
|                                                                                            | M_ST_NA_1  |
| <6> := Step position information with time tag                                             | M_ST_TA_1  |
|                                                                                            | M_BO_NA_1  |
| <8> := Bit string of 32 bit with time tag                                                  | M_BO_TA_1  |
|                                                                                            | M_ME_NA_1  |
| <10> := Measured value, normalized value with time tag                                     | M_ME_TA_1  |
| X <11> := Measured value, scaled value                                                     | M_ME_NB_1  |
| <12> := Measured value, scaled value with time tag                                         | M_ME_TB_1  |
| X <13> := Measured value, short floating point value                                       | M_ME_NC_1  |
| <14> := Measured value, short floating point value with time tag                           | M_ME_TC_1  |
|                                                                                            | M_IT_NA_1  |
| <16> := Integrated totals with time tag                                                    | M_IT_TA_1  |
| <17> := Event of protection equipment with time tag                                        | M_EP_TA_1  |
| <18> := Packed start events of protection equipment with time tag                          | M_EP_TB_1  |
| <19> := Packed output circuit information of protection equipment with time tag            | M_EP_TC_1  |
| <20> := Packed single-point information with status change detection                       | M_PS_NA _1 |
| <21> := Measured value, normalized value without quality descriptor                        | M_ME_ND_1  |
|                                                                                            | M_SP_TB_1  |
|                                                                                            | M DP TB 1  |
|                                                                                            | M_ST_TB_1  |
|                                                                                            | M_BO_TB_1  |
|                                                                                            | M_ME_TD_1  |
|                                                                                            | M_ME_TE_1  |
|                                                                                            | M ME TF 1  |
|                                                                                            | M_IT_TB_1  |
| <38> := Event of protection equipment with time tag CP56Time2a                             | M_EP_TD_1  |
| <39> := Packed start events of protection equipment with time tag CP56Time2a               | M_EP_TE_1  |
| <40> := Packed output circuit information of protection equipment with time tag CP56Time2a | M_EP_TF_1  |
|                                                                                            |            |

### **Process information in control direction**

(Station-specific parameter, mark each type ID with an "X" if it is only used in the standard direction, "R" if only used in the reverse direction, and "B" if used in both directions).

| X<45> := Single command                  | C_SC_NA_1 |
|------------------------------------------|-----------|
| X<46> := Double command                  | C_DC_NA_1 |
| X<47> := Regulating step command         | C_RC_NA_1 |
|                                          | C_SE_NA_1 |
| X<49> := Set point command, scaled value | C_SE_NB_1 |

| IEC 60870-5-101/104 Client and Server       User Manual       IEC 60870-5-104 Interoperability                                                                                                    |
|----------------------------------------------------------------------------------------------------|
|                                                                                                    |
|                                                                                                    |
| $\boxtimes$ <58> = Single command with time tag CP56Time2a                                                                                                    |
| Solution                                                                                                    |
|                                                                                                    |
| □                                                                                                    |
| ∠ <60> = Regulating step command with time tag CP56Time2a  C_RC_TA_1 *  C_RC_TA_1 *  C_RC_T |
| ∠ <61> = Set point command, normalized value with time tag CP56Time2a  C_SE_TA_1 *                                                                                                    |
| ∠Selection Selection  |
| ∠ <63> = Set point command, short floating point value with time tag CP56Time2a  C_SE_TC_1 *                                                                                                    |
| ∠ <64> = Bitstring of 32 bit command with time tag CP56Time2a  C_BO_TA_1 *  C_BO_TA_1 *  C_ |
| Either the ASDUs of the set <45> - <51> or of the set <58> - <64> are used.                                                                                                    |
| System information in monitor direction                                                                                                    |
| (Station-specific parameter, mark with an " $X$ " if it is only used in the standard direction, " $R$ " if only used in the reverse direction, and " $B$ " if used in both directions)                                                                                                    |
| <pre></pre> <pre>&lt; <pre>&lt; 70&gt; := End of initialisation</pre> <pre>M_EI_NA_1</pre></pre>                                                                                                    |
| System information in control direction                                                                                                    |
| (Station-specific parameter, mark with an " $X$ " if it is only used in the standard direction, " $R$ " if only used in the reverse direction, and " $B$ " if used in both directions)                                                                                                    |
|                                                                                                    |
|                                                                                                    |
| □<102>:= Read command C_RD_NA_1                                                                                                    |
|                                                                                                    |
| <104>:= Test command  C_TS_NA_1                                                                                                    |
| □<105>:= Reset process command C_RP_NA_1                                                                                                    |
| <106>:= Delay acquisition command  C_CD_NA_1                                                                                                    |
| <107>:= Test command with time tag CP56Time2a C_TS_TA_1                                                                                                    |
|                                                                                                    |
| Parameter in control direction                                                                                                    |
| (Station-specific parameter, mark each type ID with an "X" if it is only used in the standard direction, "R" if only used in the reverse direction, and "B" if used in both directions).                                                                                                    |
| ☐<110>:= Parameter of measured value, normalized value  P_ME_NA_1                                                                                                    |
| □<111>:= Parameter of measured value, scaled value  P_ME_NB_1                                                                                                    |
| =                                                                                                    |

<113>:= Parameter activation

(Station-specific parameter, mark each type ID with an " $\mathbf{X}$ ")

<122>:= Call directory, select file, call file, call section

File transfer

□<120>:= File ready

□<121>:= Section ready

P\_AC\_NA\_1

F\_FR\_NA\_1

F\_SR\_NA\_1

F\_SC\_NA\_1

| IEC 60870-5-101/104<br>Client and Server                             | User Manual                 | IEC 60870-5-104<br>Interoperability |
|----------------------------------------------------------------------|-----------------------------|-------------------------------------|
|                                                                      |                             |                                     |
| <pre><pre>&lt;= &lt;123&gt;:= Last section, last segment</pre></pre> |                             | F_LS_NA_1                           |
| <pre><pre>&lt;124&gt;:= Ack file, ack section</pre></pre>            |                             | F_AF_NA_1                           |
| ☐<125>:= Segment                                                     |                             | F_SG_NA_1                           |
| <126>:= Directory {blank or X, only available in mo                  | nitor (standard) direction} | F_DR_TA_1                           |
| <127>:= Query Log – Request archive file                             |                             | F_SC_NB_1                           |

# Type identification and cause of transmission assignments

(Station-specific parameters)

Shaded boxes are not required.

Blank = function or ASDU is not used.

Mark type identification/cause of transmission combinations:

"X" if used only in the standard direction;

"R" if used only in the reverse direction;

"B" if used in both directions.

| Туре                  | identification | Cause of Transmission |   |   |   |   |   |   |   |   |    |    |    |    |          |          |    |    |    |    |
|-----------------------|----------------|-----------------------|---|---|---|---|---|---|---|---|----|----|----|----|----------|----------|----|----|----|----|
|                       |                | 1                     | 2 | 3 | 4 | 5 | 6 | 7 | 8 | 9 | 10 | 11 | 12 | 13 | 20       | 37       | 44 | 45 | 46 | 47 |
|                       |                |                       |   |   |   |   |   |   |   |   |    |    |    |    | to<br>36 | to<br>41 |    |    |    |    |
| <1>                   | M_SP_NA_1      |                       |   | Х |   | Х |   |   |   |   |    |    |    |    |          |          |    |    |    |    |
| <del>&lt;2&gt;</del>  | M_SP_TA_1      |                       |   |   |   |   |   |   |   |   |    |    |    |    |          |          |    |    |    |    |
| <3>                   | M_DP_NA_1      |                       |   | Х |   | Х |   |   |   |   |    |    |    |    |          |          |    |    |    |    |
| <del>&lt;4&gt;</del>  | M_DP_TA_1      |                       |   |   |   |   |   |   |   |   |    |    |    |    |          |          |    |    |    |    |
| <5>                   | M_ST_NA_1      |                       |   | Χ |   | Х |   |   |   |   |    |    |    |    |          |          |    |    |    |    |
| <del>&lt;6&gt;</del>  | M_ST_TA_1      |                       |   |   |   |   |   |   |   |   |    |    |    |    |          |          |    |    |    |    |
| <7>                   | M_BO_NA_1      |                       |   | Х |   | Х |   |   |   |   |    |    |    |    |          |          |    |    |    |    |
| <del>&lt;8&gt;</del>  | M_BO_TA_1      |                       |   |   |   |   |   |   |   |   |    |    |    |    |          |          |    |    |    |    |
| <9>                   | M_ME_NA_1      | Х                     |   | Х |   | Х |   |   |   |   |    |    |    |    |          |          |    |    |    |    |
| <del>&lt;10&gt;</del> | M_ME_TA_1      |                       |   |   |   |   |   |   |   |   |    |    |    |    |          |          |    |    |    |    |
| <11>                  | M_ME_NB_1      | Х                     |   | Х |   | Х |   |   |   |   |    |    |    |    |          |          |    |    |    |    |
| <del>&lt;12&gt;</del> | M_ME_TB_1      |                       |   |   |   |   |   |   |   |   |    |    |    |    |          |          |    |    |    |    |
| <13>                  | M_ME_NC_1      | X                     |   | X |   | Х |   |   |   |   |    |    |    |    |          |          |    |    |    |    |
| <del>&lt;14&gt;</del> | M_ME_TC_1      |                       |   |   |   |   |   |   |   |   |    |    |    |    |          |          |    |    |    |    |
| <15>                  | M_IT_NA_1      |                       |   | Х |   |   |   |   |   |   |    |    |    |    |          | Х        |    |    |    |    |
| <16>                  | M_IT_TA_1      |                       |   |   |   |   |   |   |   |   |    |    |    |    |          |          |    |    |    |    |
| <17>                  | M_EP_TA_1      |                       |   |   |   |   |   |   |   |   |    |    |    |    |          |          |    |    |    |    |
| <18>                  | M_EP_TB_1      |                       |   |   |   |   |   |   |   |   |    |    |    |    |          |          |    |    |    |    |
| <19>                  | M_EP_TC_1      |                       |   |   |   |   |   |   |   |   |    |    |    |    |          |          |    |    |    |    |
| <20>                  | M_PS_NA_1      |                       |   |   |   |   |   |   |   |   |    |    |    |    |          |          |    |    |    |    |
| <21>                  | M_ME_ND_1      |                       |   |   |   |   |   |   |   |   |    |    |    |    |          |          |    |    |    |    |
| <30>                  | M_SP_TB_1      |                       |   | Х |   | Х |   |   |   |   |    |    |    |    |          |          |    |    |    |    |
| <31>                  | M_DP_TB_1      |                       |   | Х |   | Х |   |   |   |   |    |    |    |    |          |          |    |    |    |    |
| <32>                  | M_ST_TB_1      |                       |   |   |   |   |   |   |   |   |    |    |    |    |          |          |    |    |    |    |
| <33>                  | M_BO_TB_1      |                       |   |   |   |   |   |   |   |   |    |    |    |    |          |          |    |    |    |    |
| <34>                  | M_ME_TD_1      |                       |   | Х |   |   |   |   |   |   |    |    |    |    |          |          |    |    |    |    |
| <35>                  | M_ME_TE_1      |                       |   | Х |   |   |   |   |   |   |    |    |    |    |          |          |    |    |    |    |
| <36>                  | M_ME_TF_1      |                       |   | Х |   |   |   |   |   |   |    |    |    |    |          |          |    |    |    |    |
| <37>                  | M_IT_TB_1      |                       |   | Х |   |   |   |   |   |   |    |    |    |    |          | Х        |    |    |    |    |
| <38>                  | M_EP_TD_1      |                       |   |   |   |   |   |   |   |   |    |    |    |    |          |          |    |    |    |    |
| <39>                  | M_EP_TE_1      |                       |   |   |   |   |   |   |   |   |    |    |    |    |          |          |    |    |    |    |
| <40>                  | M_EP_TF_1      |                       |   |   |   |   |   |   |   |   |    |    |    |    |          |          |    |    |    |    |
| <45>                  | C_SC_NA_1      |                       |   |   |   |   | Х | Х |   |   | Х  |    |    |    |          |          |    |    |    |    |
| <46>                  | C_DC_NA_1      |                       |   |   |   |   | Х | X |   |   | Х  |    |    |    |          |          |    |    |    |    |
| <47>                  | C_RC_NA_1      |                       |   |   |   |   |   |   |   |   |    |    |    |    |          |          |    |    |    |    |
| <48>                  | C_SE_NA_1      |                       |   |   |   |   | Х | X |   |   | Х  |    |    |    |          |          |    |    |    |    |
| <49>                  | C_SE_NB_1      |                       |   |   |   |   | Х | Х |   |   | Х  |    |    |    |          |          |    |    |    |    |

| Type i                 | dentification   | Cause of Transmission |   |   |   |   |   |   |   |   |    |    |    |    |                |                |    |    |    |    |
|------------------------|-----------------|-----------------------|---|---|---|---|---|---|---|---|----|----|----|----|----------------|----------------|----|----|----|----|
| ,.                     |                 | 1                     | 2 | 3 | 4 | 5 | 6 | 7 | 8 | 9 | 10 | 11 | 12 | 13 | 20<br>to<br>36 | 37<br>to<br>41 | 44 | 45 | 46 | 47 |
| <50>                   | C_SE_NC_1       |                       |   |   |   |   | Х | Х |   |   | Х  |    |    |    | 30             | 41             |    |    |    |    |
| <51>                   | C_BO_NA_1       |                       |   |   |   |   |   |   |   |   |    |    |    |    |                |                |    |    |    |    |
| <58>                   | C_SC_TA_1       |                       |   |   |   |   | Х | Х |   |   | Х  |    |    |    |                |                |    |    |    |    |
| <59>                   | C_DC_TA_1       |                       |   |   |   |   | Х | Х |   |   | Χ  |    |    |    |                |                |    |    |    |    |
| <60>                   | C_RC_TA_1       |                       |   |   |   |   |   |   |   |   |    |    |    |    |                |                |    |    |    |    |
| <61>                   | C_SE_TA_1       |                       |   |   |   |   | Х | Х |   |   | Χ  |    |    |    |                |                |    |    |    |    |
| <62>                   | C_SE_TB_1       |                       |   |   |   |   | Х | Х |   |   | Χ  |    |    |    |                |                |    |    |    |    |
| <63>                   | C_SE_TC_1       |                       |   |   |   |   | Х | Х |   |   | Х  |    |    |    |                |                |    |    |    |    |
| <64>                   | C_BO_TA_1       |                       |   |   |   |   |   |   |   |   |    |    |    |    |                |                |    |    |    |    |
| <70>                   | M_EI_NA_1       |                       |   |   | Х |   |   |   |   |   |    |    |    |    |                |                |    |    |    |    |
| <100>                  | C_IC_NA_1       |                       |   |   |   |   | Х | Х |   |   | Х  |    |    |    |                |                |    |    |    |    |
| <101>                  | C_CI_NA_1       |                       |   |   |   |   |   |   |   |   |    |    |    |    |                |                |    |    |    |    |
| <102>                  | C_RD_NA_1       |                       |   |   |   |   |   |   |   |   |    |    |    |    |                |                |    |    |    |    |
| <103>                  | C_CS_NA_1       |                       |   |   |   |   | Х | Х |   |   |    |    |    |    |                |                |    |    |    |    |
| <del>&lt;104&gt;</del> | C_TS_NA_1       |                       |   |   |   |   |   |   |   |   |    |    |    |    |                |                |    |    |    |    |
| <105>                  | C_RP_NA_1       |                       |   |   |   |   | Χ | Х |   |   |    |    |    |    |                |                |    |    |    |    |
| <del>&lt;106&gt;</del> | C_CD_NA_1       |                       |   |   |   |   |   |   |   |   |    |    |    |    |                |                |    |    |    |    |
| <110>                  | P_ME_NA_1       |                       |   |   |   |   | Χ | Х |   |   |    |    |    |    |                |                |    |    |    |    |
| <111>                  | P_ME_NB_1       |                       |   |   |   |   |   |   |   |   |    |    |    |    |                |                |    |    |    |    |
| <112>                  | P_ME_NC_1       |                       |   |   |   |   |   |   |   |   |    |    |    |    |                |                |    |    |    |    |
| <113>                  | P_AC_NA_1       |                       |   |   |   |   |   |   |   |   |    |    |    |    |                |                |    |    |    |    |
| <120>                  | F_FR_NA_1       |                       |   |   |   |   |   |   |   |   |    |    |    |    |                |                |    |    |    |    |
| <121>                  | F_SR_NA_1       |                       |   |   |   |   |   |   |   |   |    |    |    |    |                |                |    |    |    |    |
| <122>                  | F_SC_NA_1       |                       |   |   |   |   |   |   |   |   |    |    |    |    |                |                |    |    |    |    |
| <123>                  | F_LS_NA_1       |                       |   |   |   |   |   |   |   |   |    |    |    |    |                |                |    |    |    |    |
| <124>                  | F_AF_NA_1       |                       |   |   |   |   |   |   |   |   |    |    |    |    |                |                |    |    |    |    |
| <125>                  | F_SG_NA_1       |                       |   |   |   |   |   |   |   |   |    |    |    |    |                |                |    |    |    |    |
| <126>                  | F_DR_TA_1<br>a) |                       |   |   |   |   |   |   |   |   |    |    |    |    |                |                |    |    |    |    |
| a) Blank or X only.    |                 |                       |   |   |   |   |   |   |   |   |    |    |    |    |                |                |    |    |    |    |

### 7.3.5 Basic application functions

| <b>-</b> . •   |         |        |        |
|----------------|---------|--------|--------|
| <b>Station</b> | initia  | 20172  | tion   |
| Station        | 1111111 | aii 20 | ILIVII |
|                |         |        |        |

(Station-specific parameter, mark with an "X" if function is used). X Remote initialization Cyclic data transmission (Station-specific parameter, mark with an "X" if function is used only in the standard direction, "R" if used only in the reverse direction, and "B" if used in both directions). X Cyclic data Transmission **Read Procedure** (Station-specific parameter, mark with an "X" if function is used only in the standard direction, "R" if used only in the reverse direction, and "B" if used in both directions). X Read procedure Spontaneous transmission (Station-specific parameter, mark with an "X" if function is used only in the standard direction, "R" if used only in the reverse direction, and "B" if used in both directions). Spontaneous transmission Double transmission of information objects with cause of transmission spontaneous (Station-specific parameter, mark each information type with an "X" where both a type ID without time and corresponding type ID with time are issued in response to a single spontaneous change of a monitored object). The following type identifications may be transmitted in succession because of a single status change of an information object. The particular information object addresses for which double transmission is enabled are defined in a project-specific list. Single-point information M\_SP\_NA\_1, M\_SP\_TA\_1, M\_SP\_TB\_1 and M\_PS\_NA\_1 Double-point information M\_DP\_NA1, M\_DP\_TA\_1 and M\_DP\_TB\_1 Step position information M\_ST\_NA\_1, M\_ST\_TA\_1 and M\_ST\_TB\_1 Bitstring of 32 bit M\_BO\_NA\_1, M\_BO\_TA\_1 and M\_BO\_TB\_1 (if defined for a specific project, see 7.2.1.1) Measured value, normalized value M\_ME\_NA\_1, M\_ME\_TA\_1, M\_ME\_ND\_1 and M\_ME\_TD\_1 Measured value, scaled value M\_ME\_NB\_1, M\_ME\_TB\_1 and M\_ME\_TE\_1

Measured value, short floating point number M\_ME\_NC\_1, M\_ME\_TC\_1 and M\_ME\_TF\_1

Station interrogation

| <b>"R"</b> if | used only in the reverse direction                                            | , and " <b>B</b> " if used in b  | ooth directions).           |                  |
|---------------|-------------------------------------------------------------------------------|----------------------------------|-----------------------------|------------------|
|               |                                                                               |                                  |                             |                  |
| =             | lobal                                                                         | _                                |                             |                  |
| ≓`            | roup 1                                                                        | X group 7                        |                             | X group 13       |
| = -           | roup 2                                                                        | X group 8                        |                             | X group 14       |
| = 1           | roup 3                                                                        | X group 9                        |                             | X group 15       |
| <u> </u>      | roup 4                                                                        | X group 10                       |                             | X group 16       |
| = 1           | roup 5                                                                        | X group 11                       |                             |                  |
| <b>X</b> g    | roup 6                                                                        | X group 12                       |                             |                  |
| Clasi         | c synchronization                                                             |                                  |                             |                  |
| CIOCI         | x syncinomization                                                             |                                  |                             |                  |
| •             | ion-specific parameter, mark with used only in the reverse direction          |                                  | -                           | ndard direction, |
| χC            | clock synchronization                                                         |                                  |                             |                  |
|               | ay of week used                                                               |                                  |                             |                  |
| R             | ES1, GEN (time tag substituted/ r                                             | not substituted) used            | d                           |                  |
| s             | U-bit (summertime) used                                                       |                                  |                             |                  |
|               |                                                                               |                                  |                             |                  |
| Comi          | mand transmission                                                             |                                  |                             |                  |
| (∩hie         | ect-specific parameter, mark with                                             | an " <b>Y</b> " if function is a | used only in the star       | ndard direction  |
|               | used only in the reverse direction,                                           |                                  | •                           | idard direction, |
|               | Direct command transmission                                                   |                                  | ,                           |                  |
| X             | <u>]</u><br>1                                                                 | minaian                          |                             |                  |
| X             | Direct set point command transr<br>Select and execute command                 | HISSION                          |                             |                  |
| X             | Select and execute command                                                    | nmand                            |                             |                  |
| X             | C_SE ACTTERM used (optional)                                                  | iiiaiid                          |                             |                  |
| X             | No additional definition                                                      |                                  |                             |                  |
|               | Short-pulse duration (duration deter                                          | rmined by a system parar         | notor in the controlled et  | ation)           |
|               | Short-pulse duration (duration deter<br>  Long-pulse duration (duration deter |                                  |                             |                  |
| X             | Persistent output                                                             | mmeu by a system paran           | neter in the controlled Sta | iuoii <i>)</i>   |
| ^             | Supervision of maximum delay o                                                | of command direction             | n of commends and           | noint commands   |
|               | 1 · · · · · · · · · · · · · · · · · · ·                                       |                                  |                             | point commands   |
|               | Maximum (60s) allowable delay                                                 | oi cominanus and s               | et point commands           |                  |

(Station-specific parameter, mark with an "X" if function is used only in the standard direction,

# **ACTTERM respond**

When this parameter is activated the IEC 60870-5-104 server will send automatically an "activation confirmation" (COT 7) or "deactivation confirmation" (COT 9) after the receipt of an "activation" (COT 6) or "deactivation" (COT 8) command.

| Transmission of integrated totals |                                                                                                    |  |
|-----------------------------------|----------------------------------------------------------------------------------------------------|--|
| •                                 | ation- or object-specific parameter, mark with an "X" if function is used only in the standard ection, "R" if used only in the reverse direction, and "B" if used in both directions)        |  |
|                                   | Mode A: local freeze with spontaneous transmission                                                                                                    |  |
|                                   | Mode B: local freeze with counter interrogation                                                                                                    |  |
|                                   | Mode C: freeze and transmit by counter interrogation commands                                                                                                    |  |
| X                                 | Mode D: freeze by counter-interrogation command, frozen values reported spontaneously                                                                                                    |  |
| X                                 | Counter read                                                                                                    |  |
| X                                 | Counter freeze without reset                                                                                                    |  |
| X                                 | Counter freeze with reset                                                                                                    |  |
| X                                 | Counter reset                                                                                                    |  |
| X                                 | General request counter                                                                                                    |  |
| X                                 | Request counter group 1                                                                                                    |  |
| X                                 | Request counter group 2                                                                                                    |  |
| X                                 | Request counter group 3                                                                                                    |  |
| X                                 | Request counter group 4                                                                                                    |  |
| Pa                                | rameter loading                                                                                                    |  |
| •                                 | eject-specific parameter, mark with an "X" if function is used only in the standard direction, if used only in the reverse direction, and "B" if used in both directions).                   |  |
|                                   | Threshold value                                                                                                    |  |
|                                   | Smoothing factor                                                                                                    |  |
|                                   | Low limit for transmission of measured value                                                                                                    |  |
|                                   | High limit for transmission of measured value                                                                                                    |  |
| Parameter activation              |                                                                                                    |  |
| •                                 | oject-specific parameter, mark with an " <b>X</b> " if function is used only in the standard direction, if used only in the reverse direction, and " <b>B</b> " if used in both directions). |  |
|                                   | Act/deact of persistent cyclic or periodic transmission of the addressed object                                                                                                    |  |

# **Test procedure**

| (Station-specific parameter, mark with an "X" if function is used only in the standard direction, R" if used only in the reverse direction, and "B" if used in both directions).                                         |
|----------------------------------------------------------------------------------------------------|
| X Test procedure                                                                                                    |
| File transfer                                                                                                    |
| (Station-specific parameter, mark with an "X" if function is used).                                                                                                    |
| File transfer in monitor direction:                                                                                                    |
| Transparent file                                                                                                    |
| Transmission of disturbance data of protection equipment                                                                                                    |
| Transmission of sequences of events                                                                                                    |
| Transmission of sequences of recorded analogue values                                                                                                    |
| File transfer in control direction:                                                                                                    |
| Transparent file                                                                                                    |
| Background scan                                                                                                    |
| (Station-specific parameter, mark with an " $\mathbf{X}$ " if function is used only in the standard direction, " $\mathbf{R}$ " if used only in the reverse direction, and " $\mathbf{B}$ " if used in both directions). |
| Background scan                                                                                                    |
| Acquisition of transmission delay                                                                                                    |
| (Station-specific parameter, mark with an " $\mathbf{X}$ " if function is used only in the standard direction, " $\mathbf{R}$ " if used only in the reverse direction, and " $\mathbf{B}$ " if used in both directions). |
| Acquisition of transmission delay                                                                                                    |

# **Definition of time outs**

| Parameter      | Default value | Remarks                                                       | Selected value | Range                                           |
|----------------|---------------|---------------------------------------------------------------|----------------|-------------------------------------------------|
| to             | 30 s          | Time-out of connection establishment                          |                | 1 to 255 second(s)                              |
| t1             | 15 s          | Time-out of send or test APDUs                                |                | 1 to 255 second(s)                              |
| t <sub>2</sub> | 10 s          | Time-out for acknowledges in case of no data messages t2 < t1 |                | 1 to 255 second(s)                              |
| t3             | 20 s          | Time-out for sending test frames in case of a long idle state |                | 1 to 172800 second(s)<br>(1 second to 48 hours) |

Maximum number of outstanding I format APDUs k and latest acknowledge APDUs (w)

| Parameter | Default value | Remarks                                                  | Selected value |
|-----------|---------------|----------------------------------------------------------|----------------|
| k         | 12 APDUs      | Maximum difference receive sequence number to send state |                |
| w         | 8 APDUs       | Maximum difference receive sequence number to send state |                |

Maximum range of values k: 1 to 32767 (215–1) APDUs, accuracy 1 APDU (Recommendation: w should not exceed two-thirds of k).

#### **Port Number**

| Parameter   | Default value | Remarks                   |
|-------------|---------------|---------------------------|
| Port number | 2404          | In all cases (1 to 65535) |

#### RFC 2200 suite

RFC 2200 is an official Internet Standard which describes the state of standardization of the protocols used in the Internet as determined by the Internet Architecture Board (IAB). It offers a broad spectrum of actual standards used in the Internet. The suitable selection of documents from RFC 2200 defined in this standard for given projects has to be chosen by the user of this standard.

| X | Ethernet 802.3           |
|---|--------------------------|
|   | Serial X.21 interface    |
|   | Other selection from RFC |

#### Limitations of connections

TCP accept max number of connection. The valid value is from 1 to 5, default value is 2.

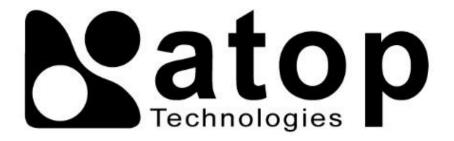

# Atop Technologies, Inc.

www.atoponline.com www.atop.com.tw

#### **TAIWAN HEADQUARTER:**

2F, No. 146, Sec. 1, Tung-Hsing Rd, 30261 Chupei City, Hsinchu County Taiwan, R.O.C.

Tel: +886-3-550-8137 Fax: +886-3-550-8131

#### **ATOP INDIA OFFICE:**

Abhishek Srivastava
Head of India Sales
Atop Communication Solution(P) Ltd.
No. 22, Kensington Terrace,
Kensington Rd,
Bangalore, 560008, India
Tel: +91-80-4920-6363

E-mail: Abhishek.S@atop.in

### **ATOP EMEA OFFICE:**

E-mail: Bhaskar.k@atop.in

Bhaskar Kailas (BK) Vice President (Business Development) Atop Communication Solution(P) Ltd. No. 22, Kensington Terrace, Kensington Rd, Bangalore, 560008, India Tel: +91-988-0788-559

# ATOP CHINA BRANCH:

3F, 75<sup>th</sup>, No. 1066 Building, Qingzhou North Road, Shanghai, China Tel: +86-21-64956231

#### **ATOP INDONESIA BRANCH:**

Jopson Li Branch Director Wisma Lampung Jl. No. 40, Tomang Raya Jakarta, Barat, 11430, Indonesia Tel: +62-857-10595775 E-mail: jopsonli@atop.com.tw

## **ATOP AMERICAS OFFICE:**

Venke Char Sr. Vice President & Head of Business 11811 North Tatum Blvd, Suite 3031 Phoenix, AZ 85028, United States Tel: +1-602-953-7669

E-mail: venke@atop.in